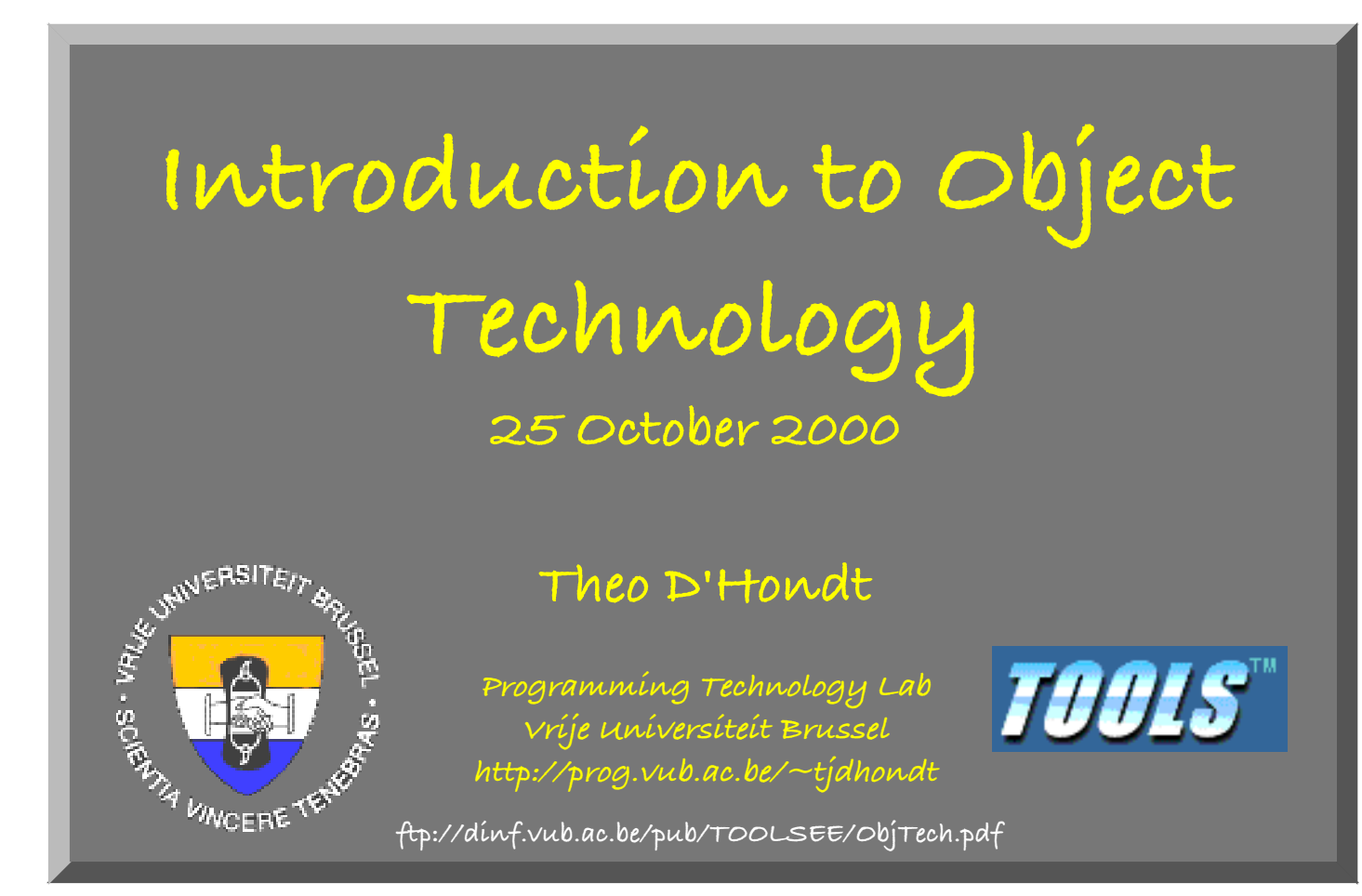

#### **Contents**

**Definition Abstraction Polymorphism Inheritance Frameworks Types Simulation Conduits**

**3**

**Definition**

**Object orientation**

**=**

**data abstraction + structured polymorphism**

**4**

**Definition (cont'd)**

**Object orientation**

**=**

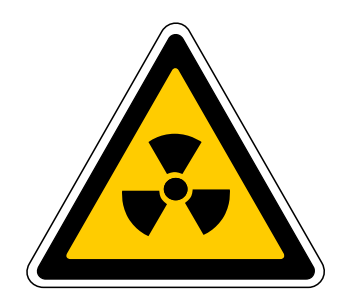

**data abstraction**

**+**

#### **structured polymorphism**

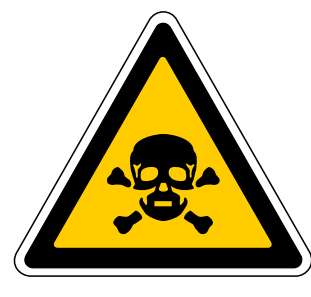

#### **Contents (cont'd)**

**Definition Abstraction**

**Names**

 **...**

**Procedures**

**Composition**

**Data abstraction**

**Polymorphism**

#### **Abstraction: names**

```
leap-year?
   if multiple-of? year 4
     if multiple-of? year 100
       if multiple-of? year 400
          true
          false
       true
     false
```
**7**

#### **Abstraction: names (cont'd)**

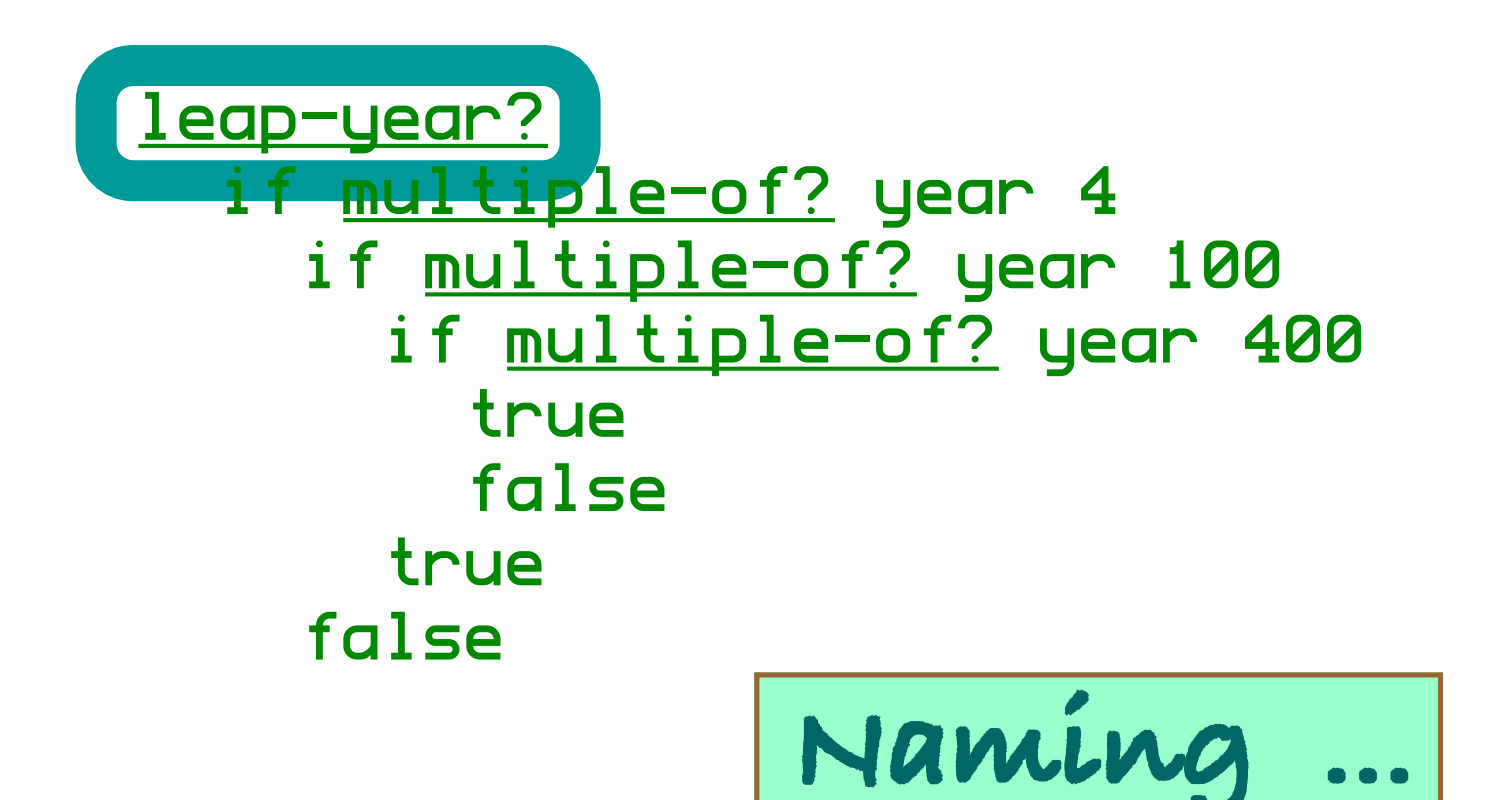

**8**

**Abstraction: procedures**

```
<u>leap-year?</u> year
   if multiple-of? year 4
     if multiple-of? year 100
        if multiple-of? year 400
          true
          false
        true
     false
```
**9**

### **Abstraction: procedures (cont'd)**

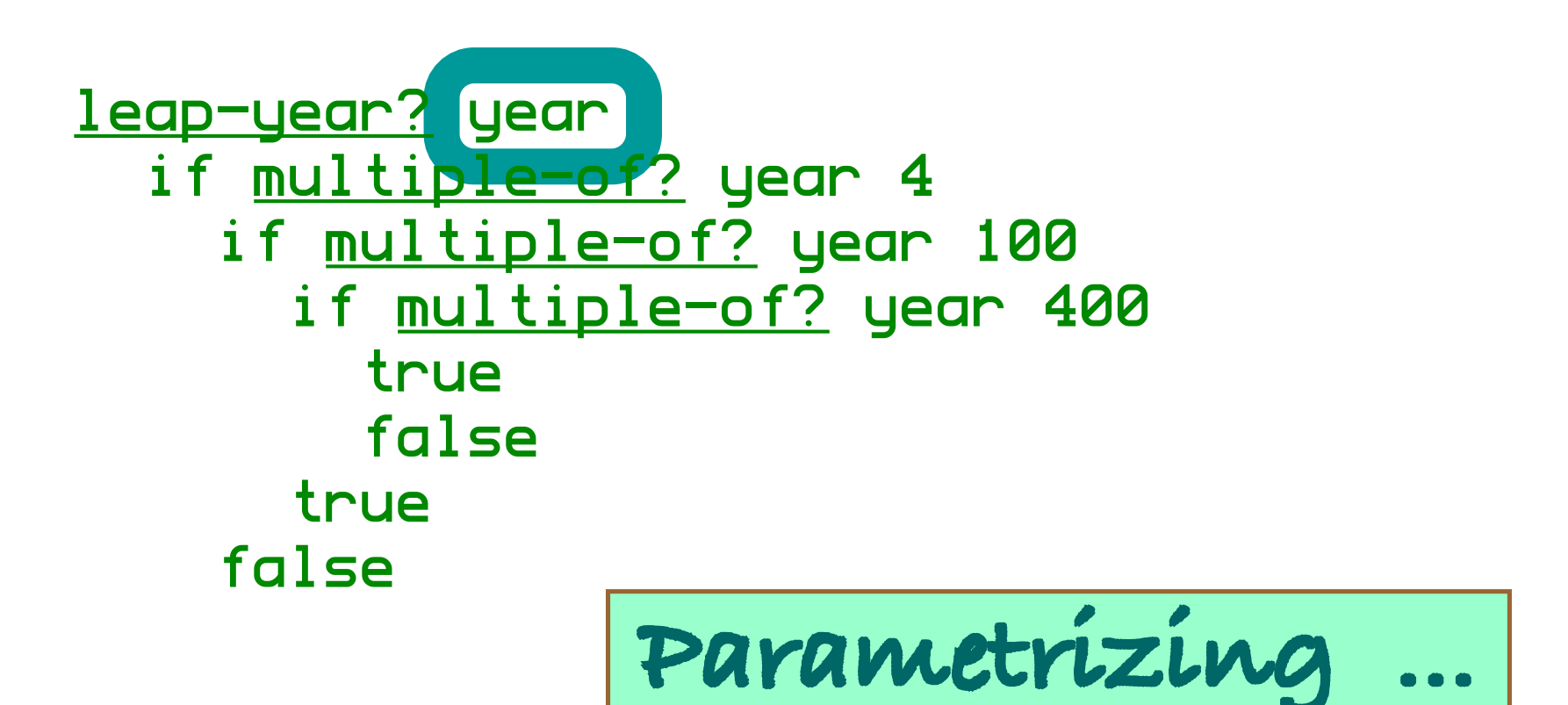

## **Abstraction: composition**

```
length month year
  if month = 2if leap-year? year
       29 28
    if <u>even?</u> month = (month > 7) 31 30
```

```
julian->date day year
  loop day month
    if day > length month year
     loop day - length month year
          month +1list day month year
  loop day 1
```
**composition of one or more (procedural) abstractions around a shared, persistent and hidden data structure**

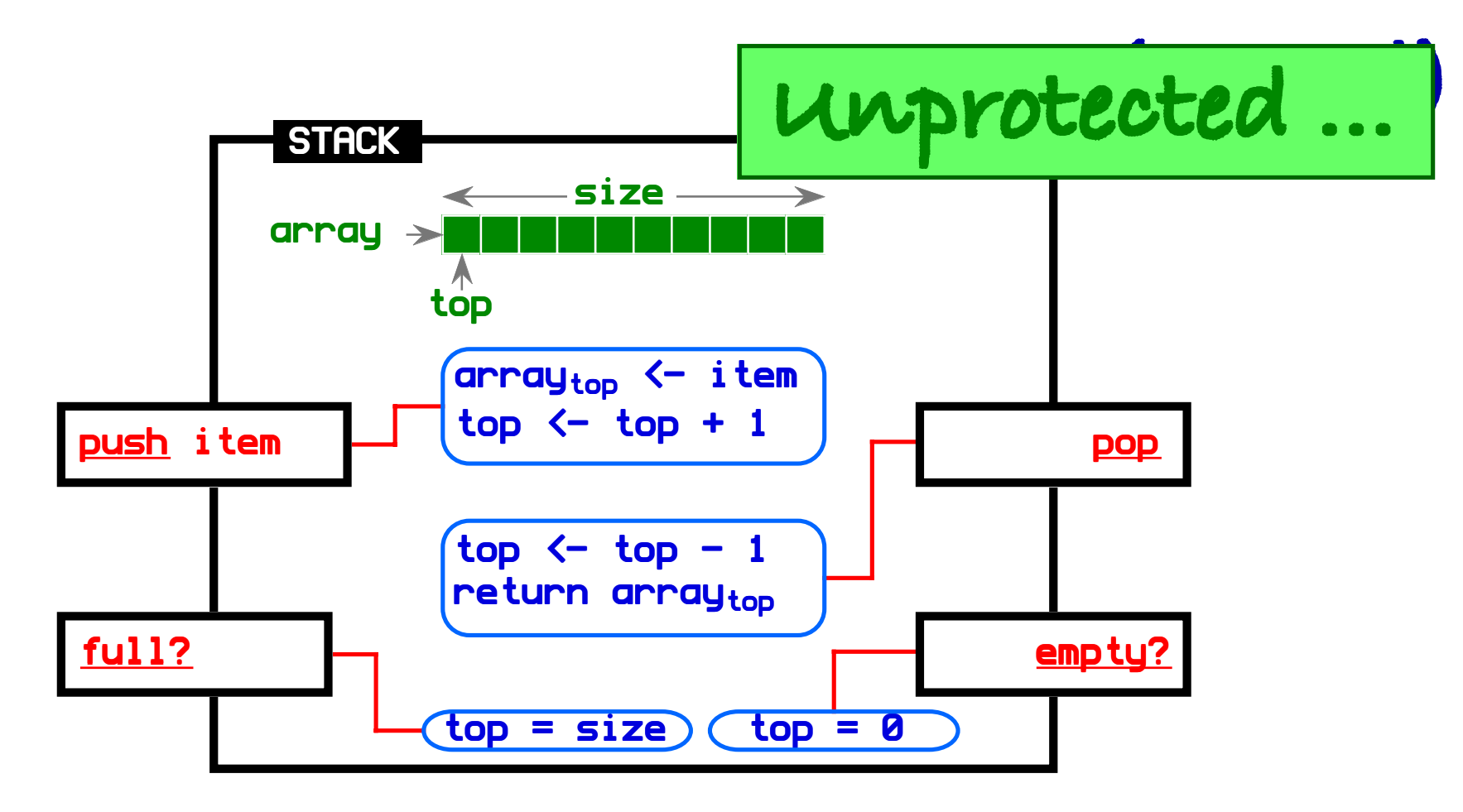

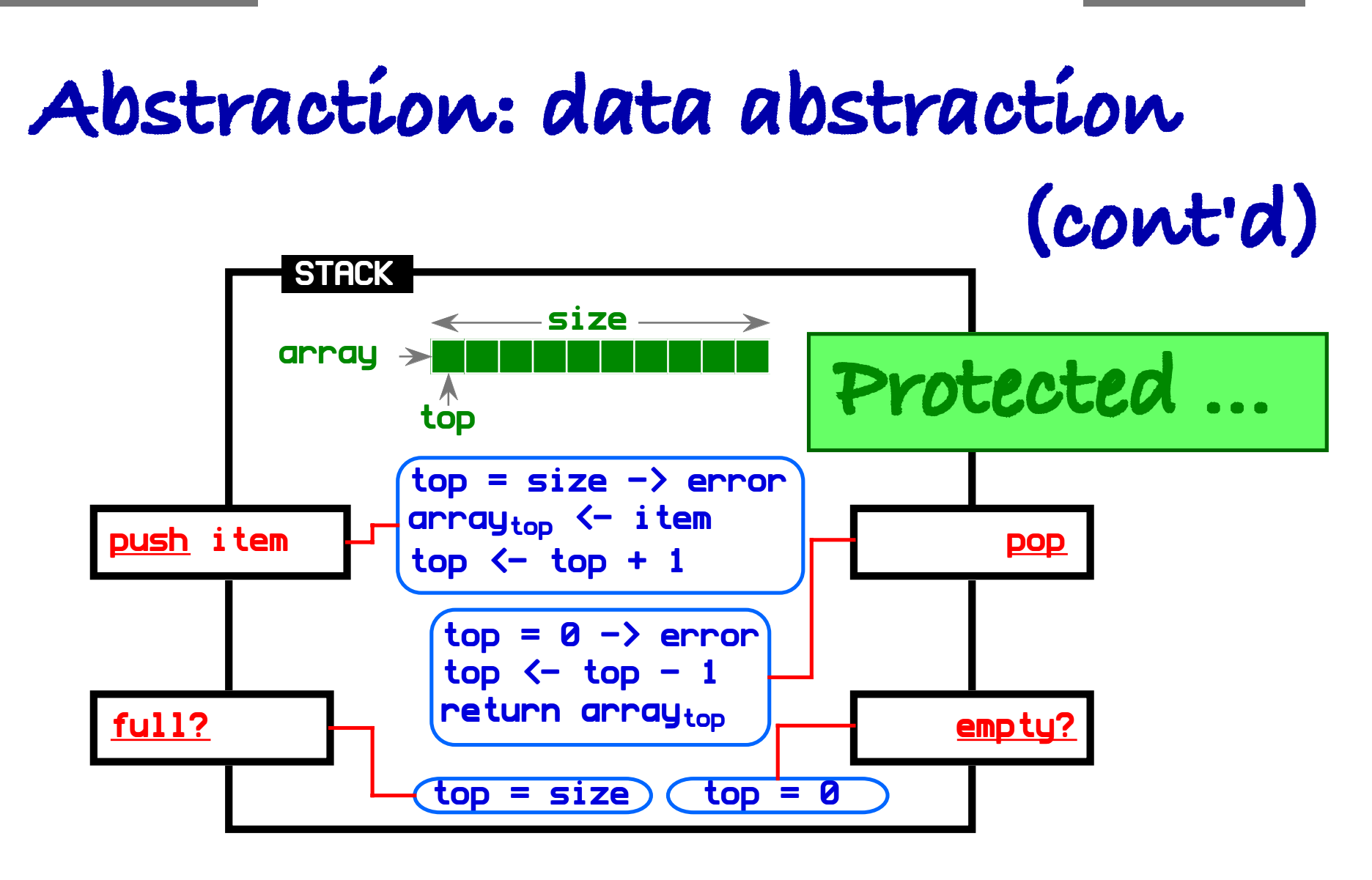

**(cont'd)** A is a stack A:push 'alfa' A:push 'omega' while not A:empty? display A:pop

```
B is a protected stack
c is 0
repeat
   B:push c
  c \leftarrow c+1until B:full?
display B:pop
```
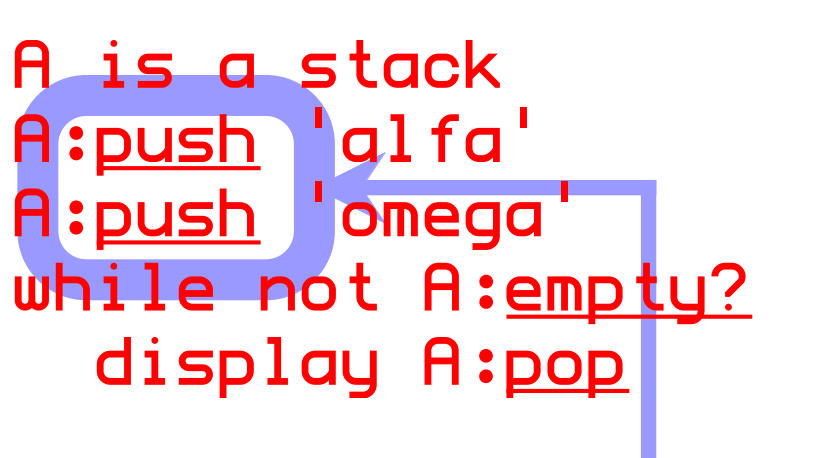

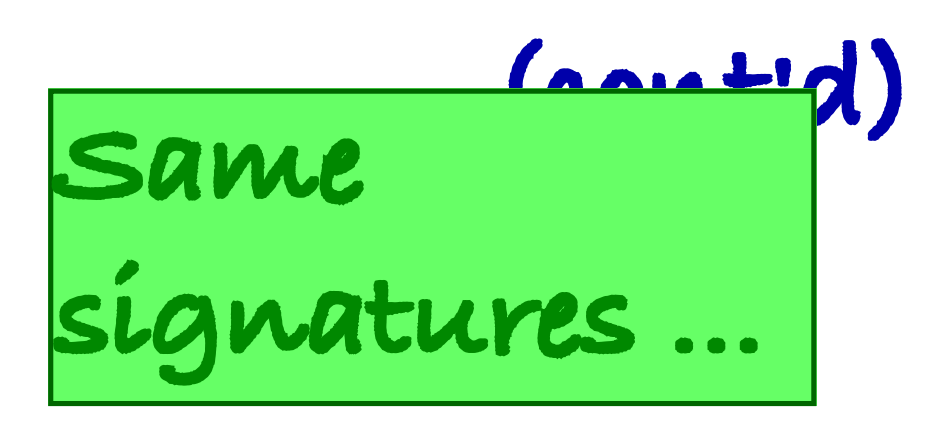

B is a protected stack c is 0 repeat B:push c  $c \leftarrow c+1$ until B:full? display B:pop

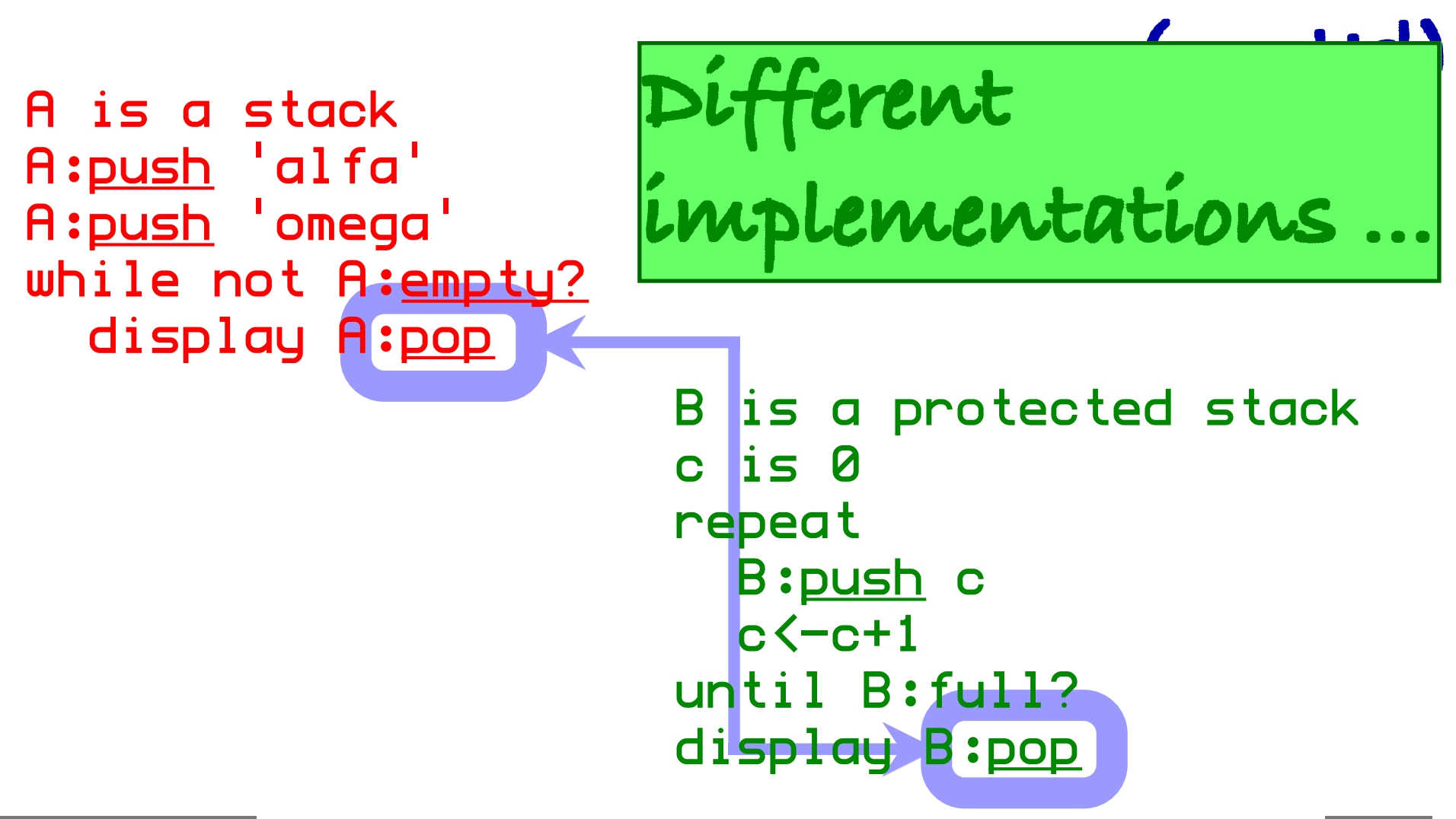

#### **Contents (cont'd)**

**Definition Abstraction Polymorphism Definition Structured polymorphism Incremental specification Inheritance ...**

## **Definition of polymorphism generic behaviour patterns (i.e. with multiple implementations) implementation selection on the basis of object types in context formalizes conventions promotes substitutability**

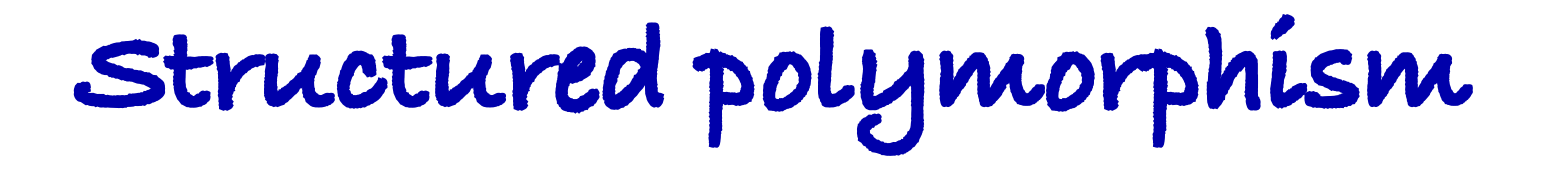

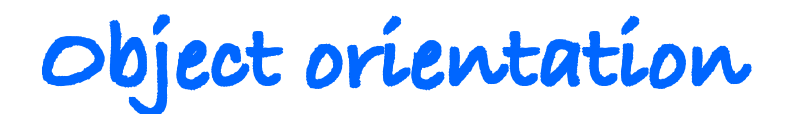

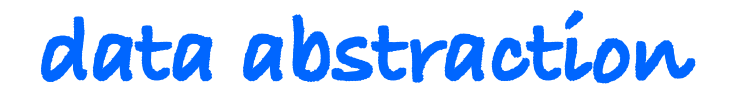

**=**

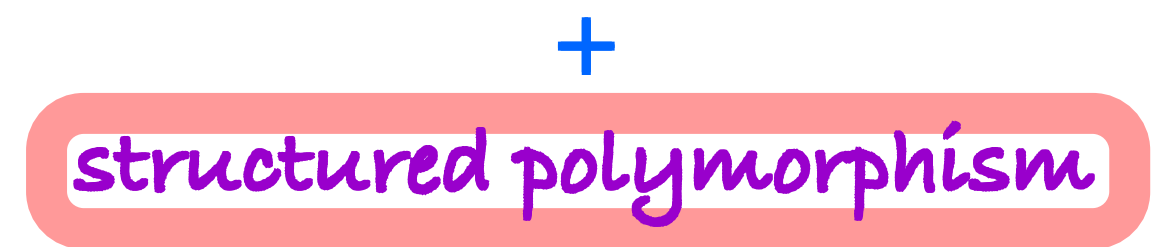

## **Structured polymorphism (cont'd)**

**incremental abstractions inheritance of features organized genericity framework constraints**

### **Incremental specification**

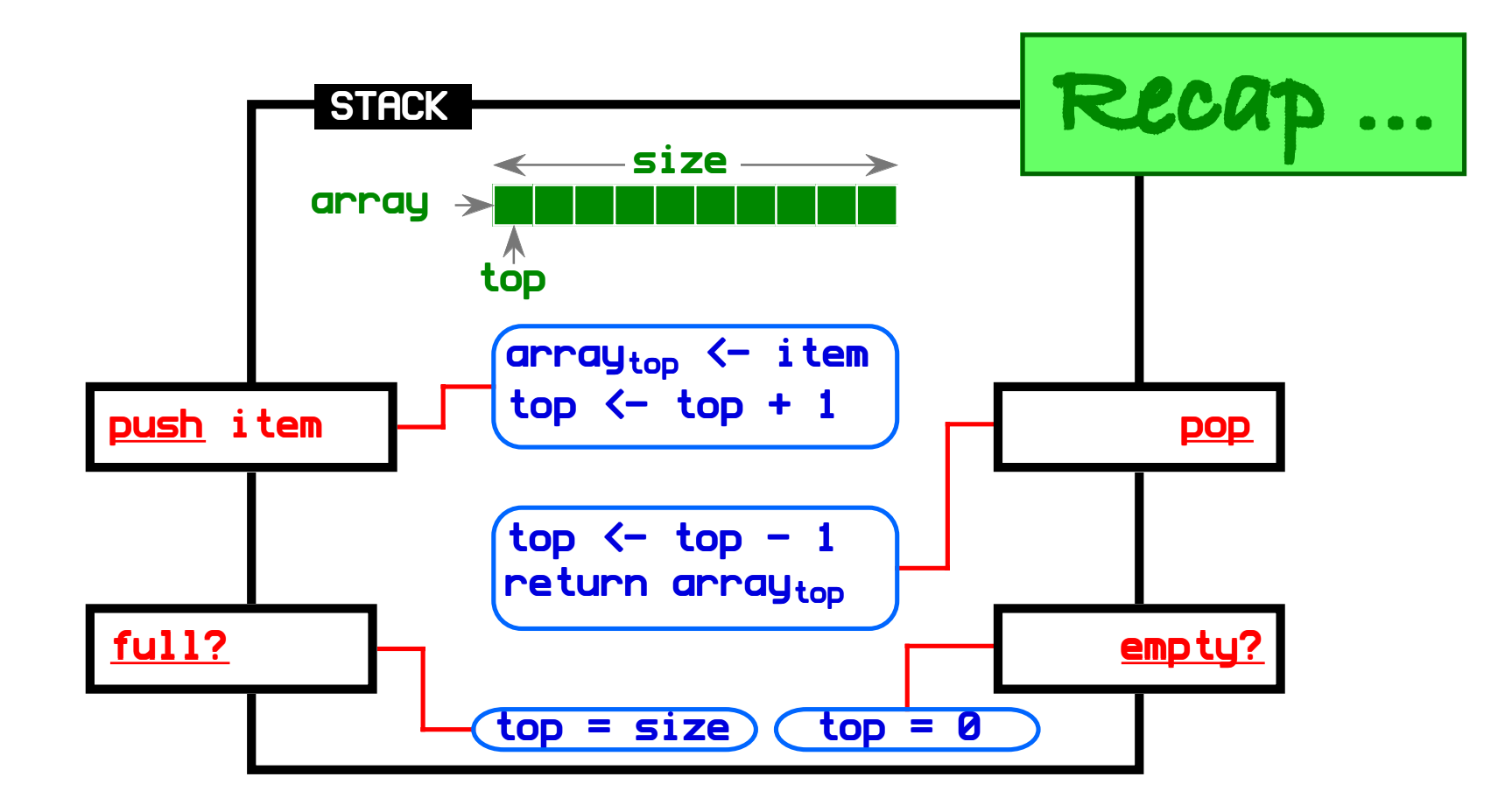

## **Incremental specification (cont'd)**

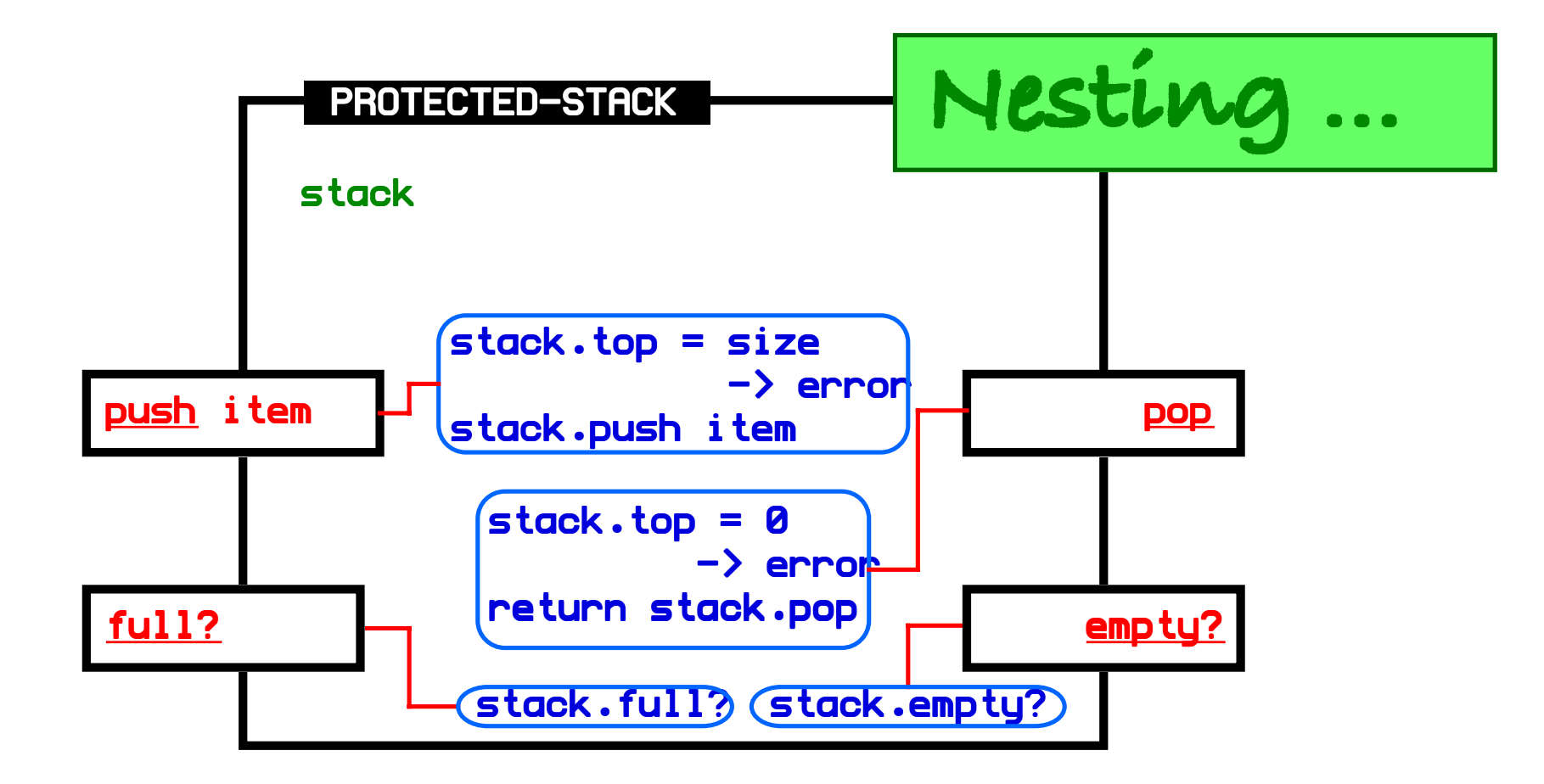

## **Incremental specification (cont'd)**

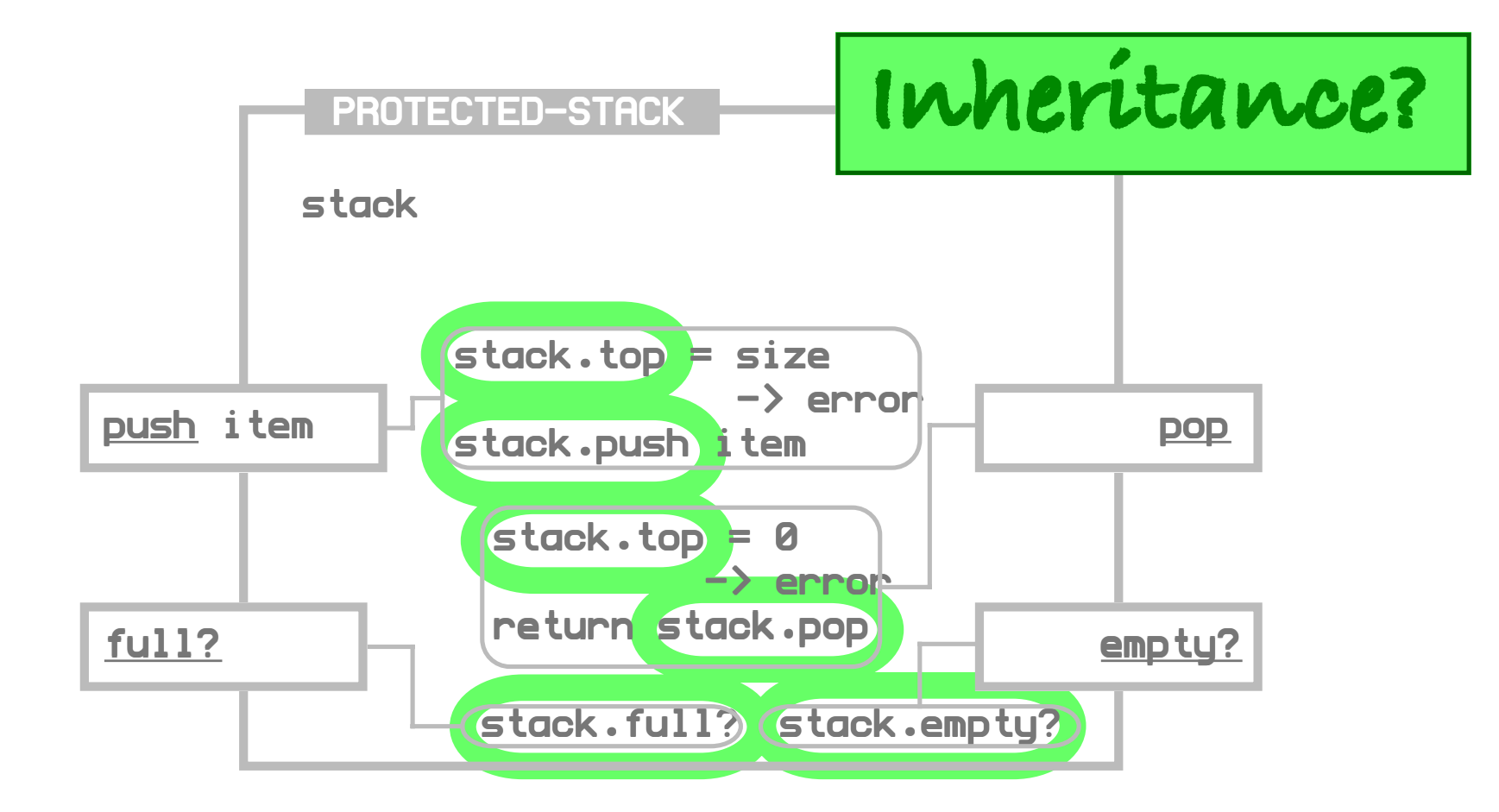

#### **Contents (cont'd)**

**...**

#### **Polymorphism Inheritance**

- **Class based inheritance**
- **Prototype based inheritance**
- **Actor based inheritance**
- **Frameworks**

**...**

# **Class based inheritance <sup>µ</sup> is <sup>a</sup> signature...**

#### **objects belong to the same class if they share the same behaviour**

#### $A \equiv B$

#### ⇔

 $\{ \mu \mid A$  responds to  $\mu \} = \{ \mu \mid B$  responds to  $\mu \}$ 

**Footnote:** ≡ **is an equivalence relation**

# **Class based inheritance (cont'd) In practice:**

**A class describes …**

**… the composition of the internal state …**

**… the specification of the common behaviour …**

**… of all of its member objects**

## **Class based inheritance (cont'd) <sup>A</sup> taxonomy is defined on the set of all classes, e.g.: A class is a subclass of another class if it has at least the same behaviour A** <sup>≈</sup> **B** ⇔ A specifies  $\mu \implies B$  specifies  $\mu$

**Footnote:** <sup>≈</sup> **is a partial order**

# **Class based inheritance (cont'd) In practice:**

**A subclass has …**

**… at least the same composition of the internal state …**

**… at least the same specification of behaviour …**

**… as its superclass**

#### **Class based inheritance (cont'd)**

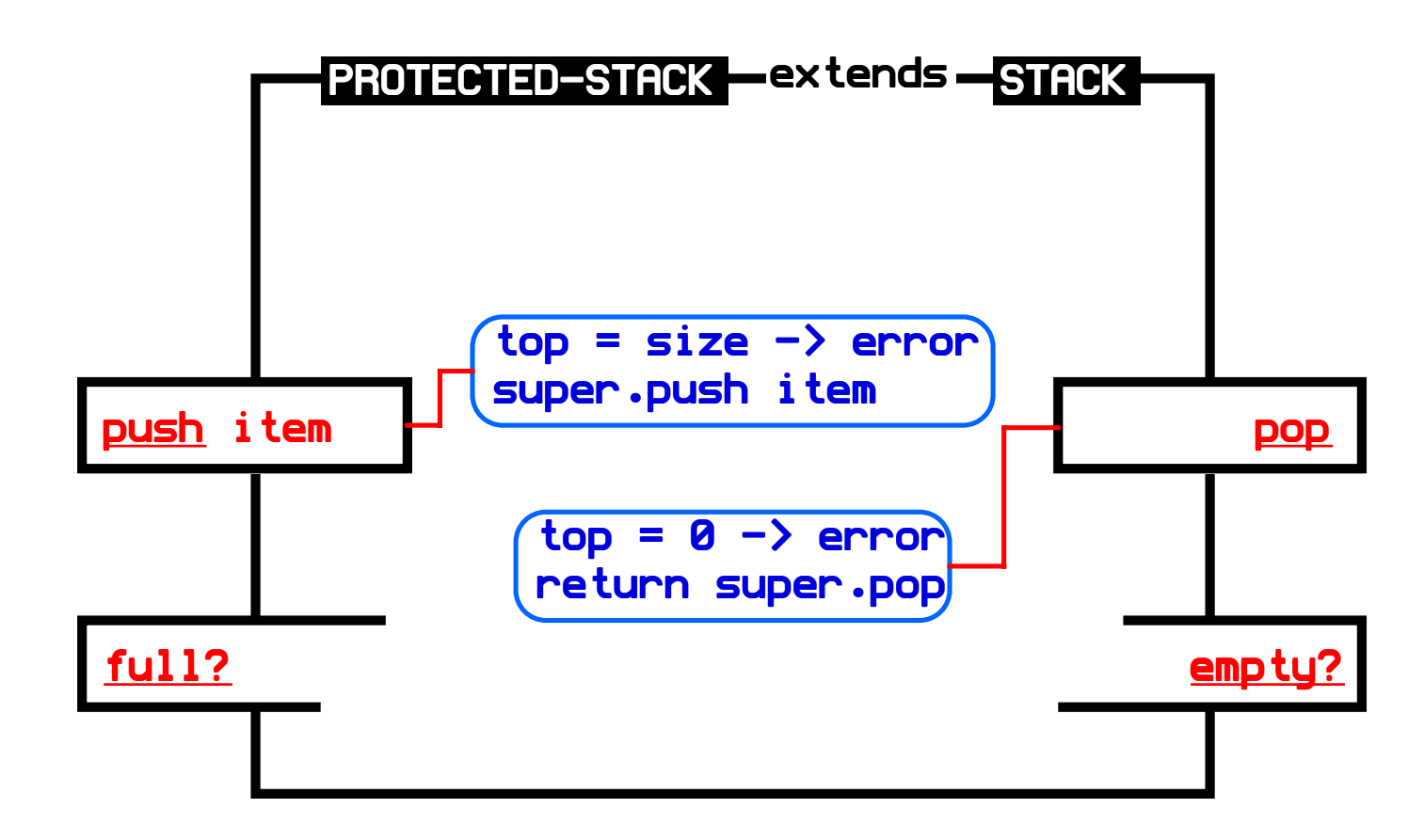

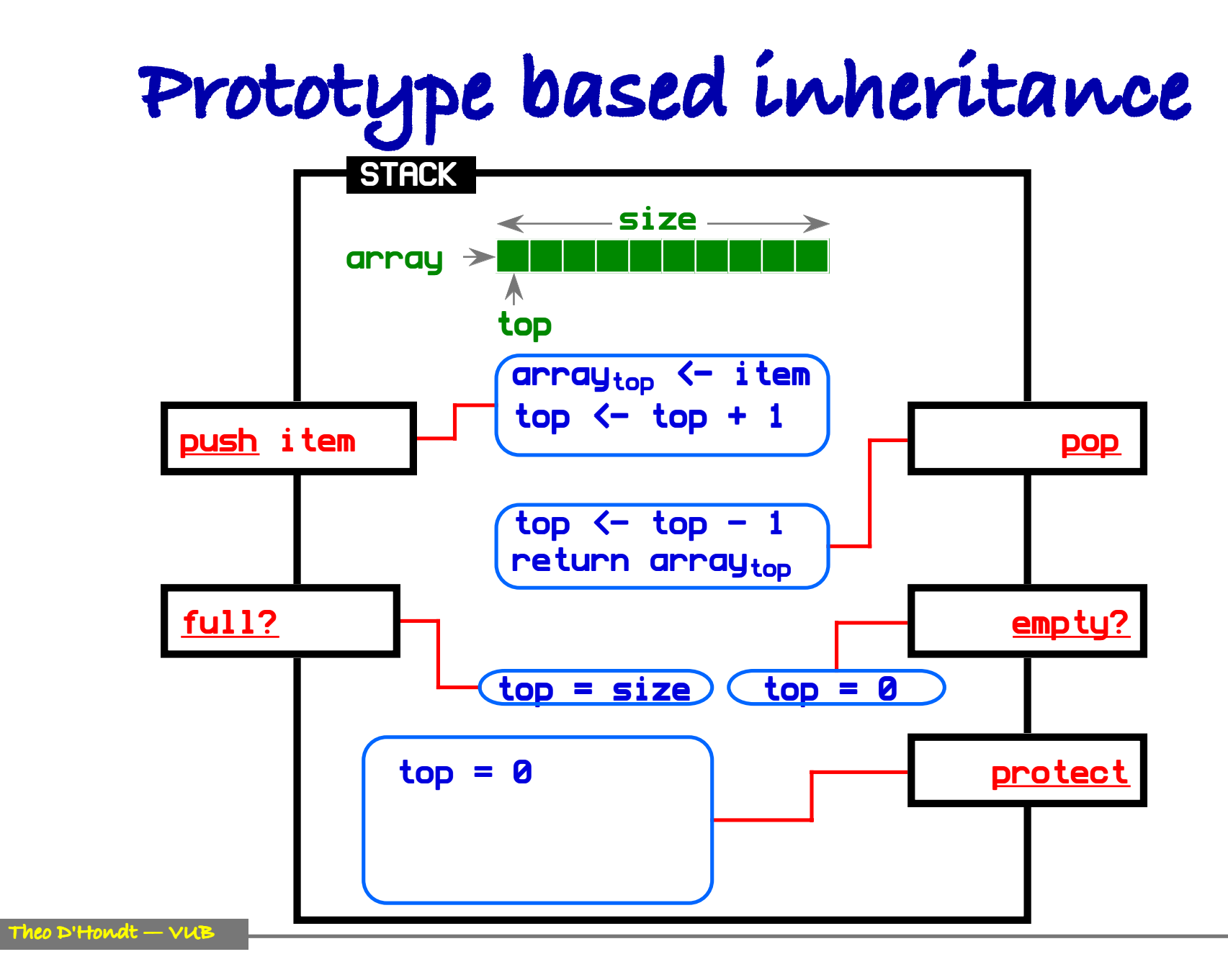

**25 October 2000**

# **Prototype based inheritance (cont'd)**

#### **Actor based inheritance**

#### **Actor based inheritance (cont'd)**

#### **Actor based inheritance (cont'd)**

#### **Contents (cont'd)**

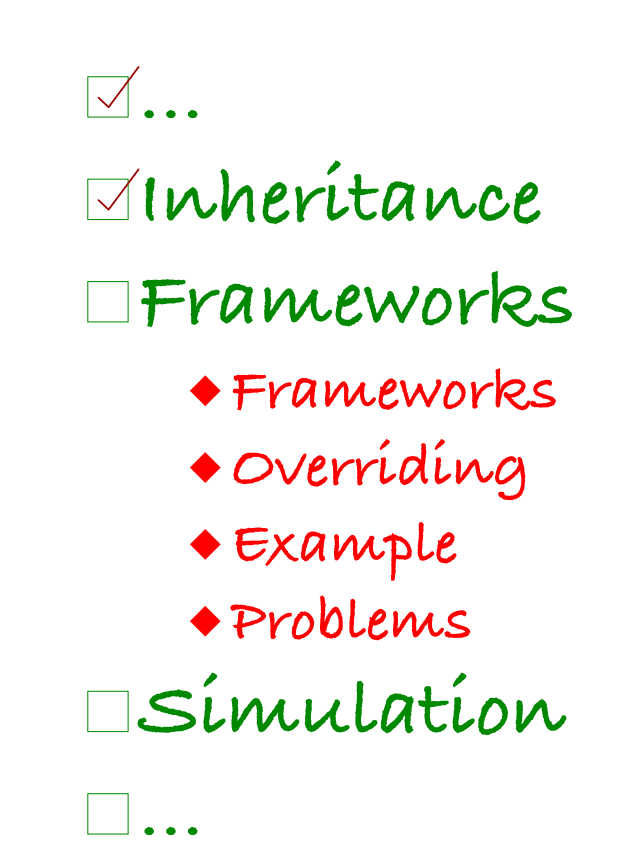

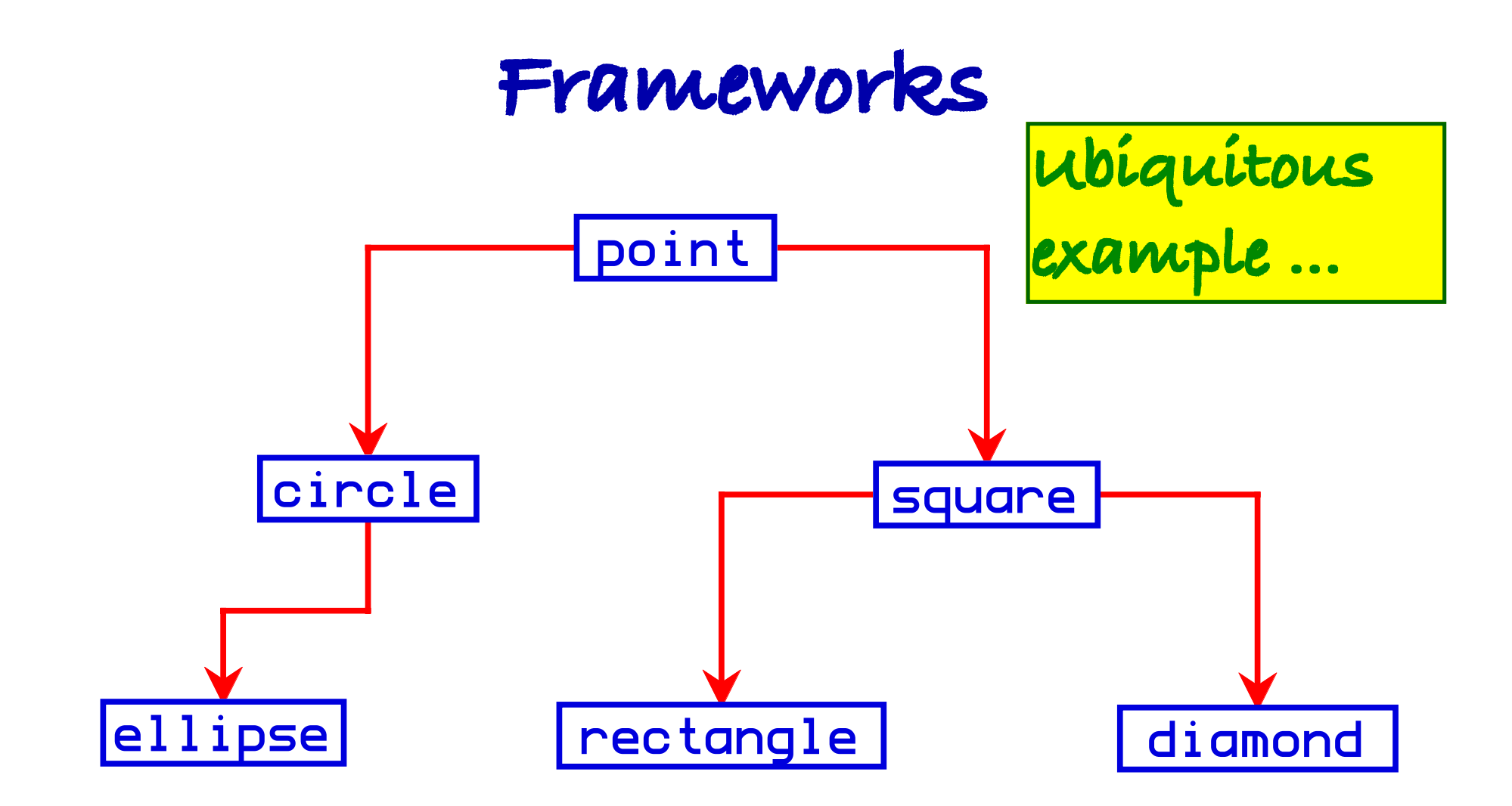
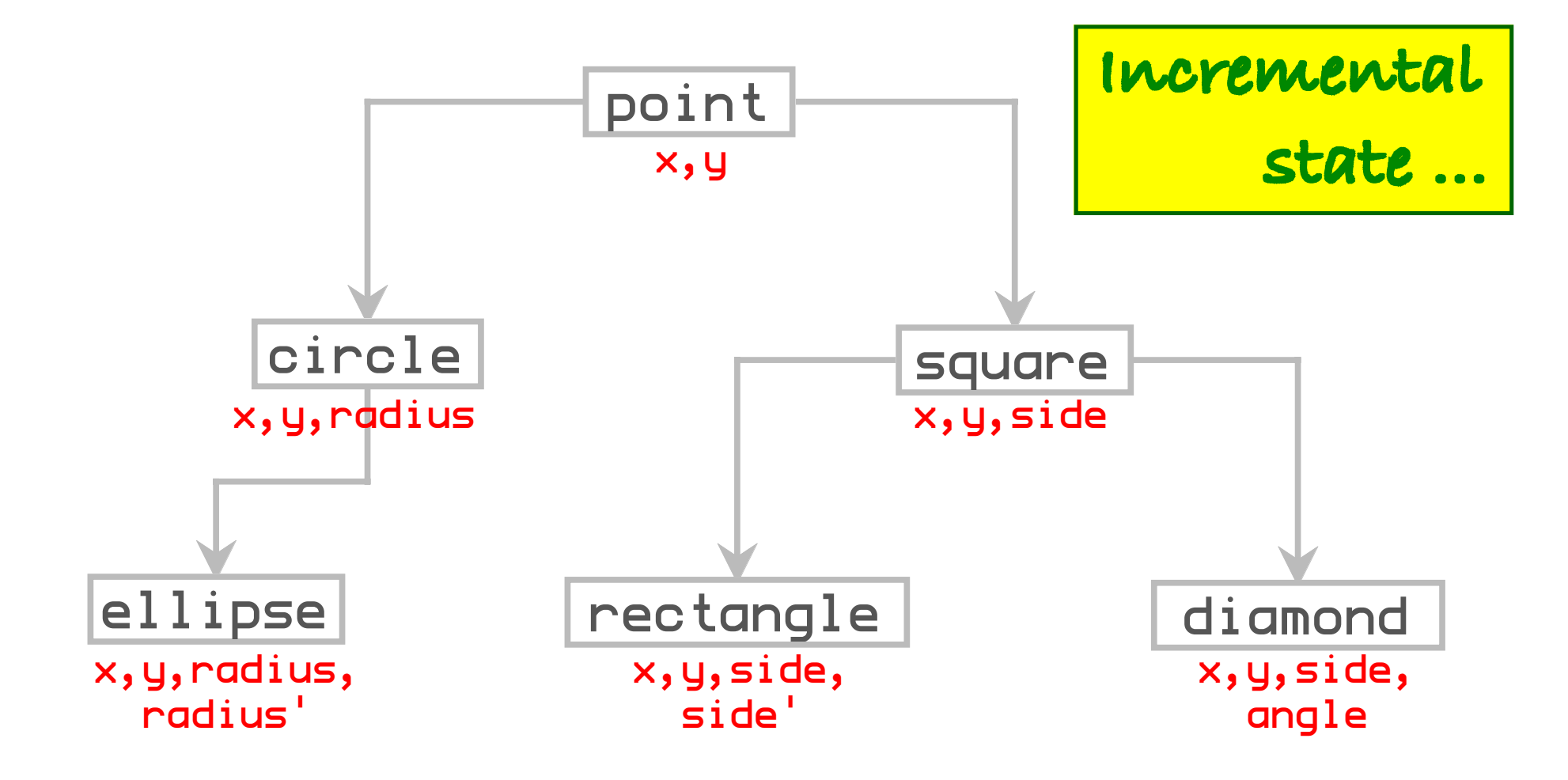

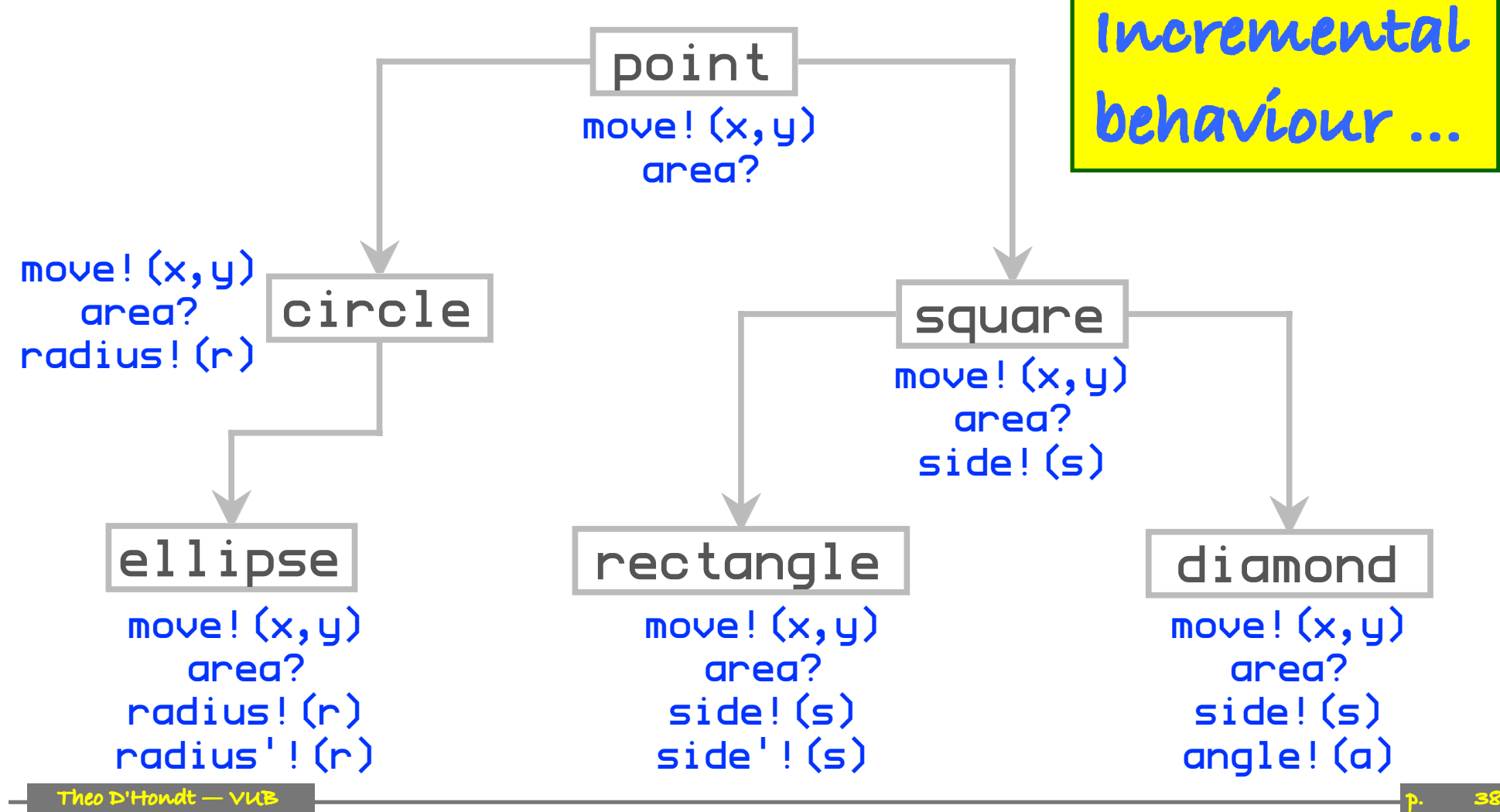

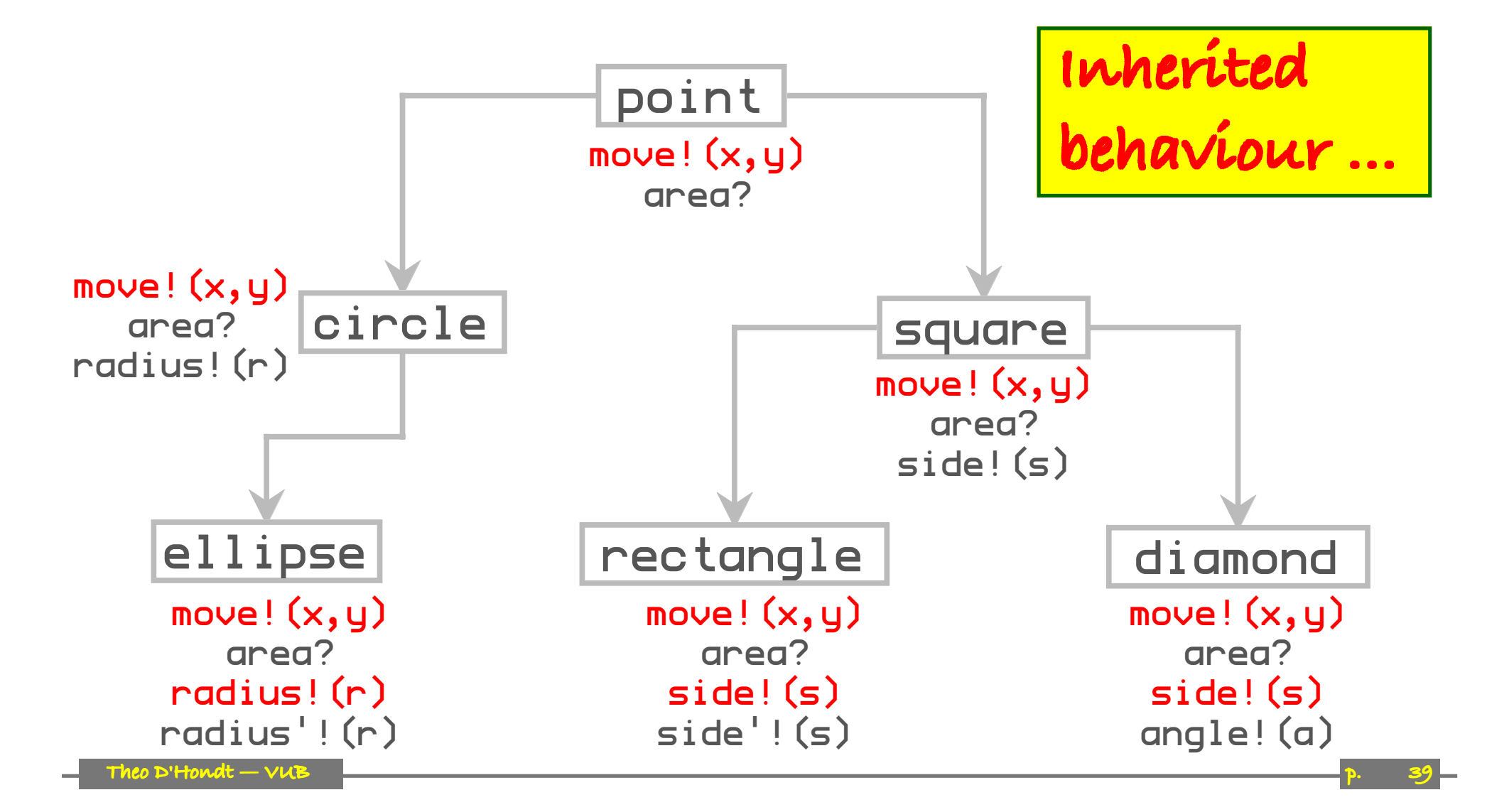

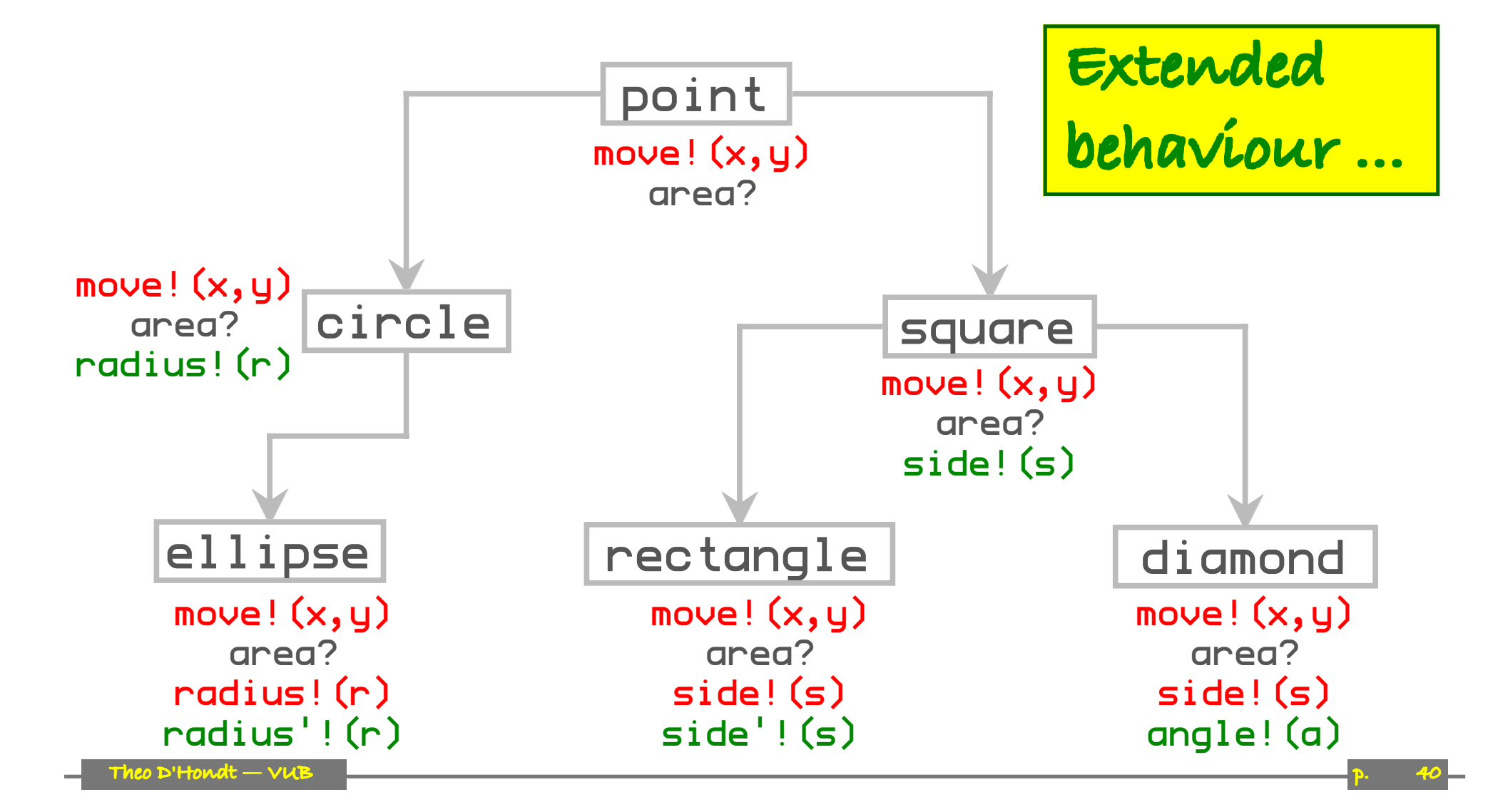

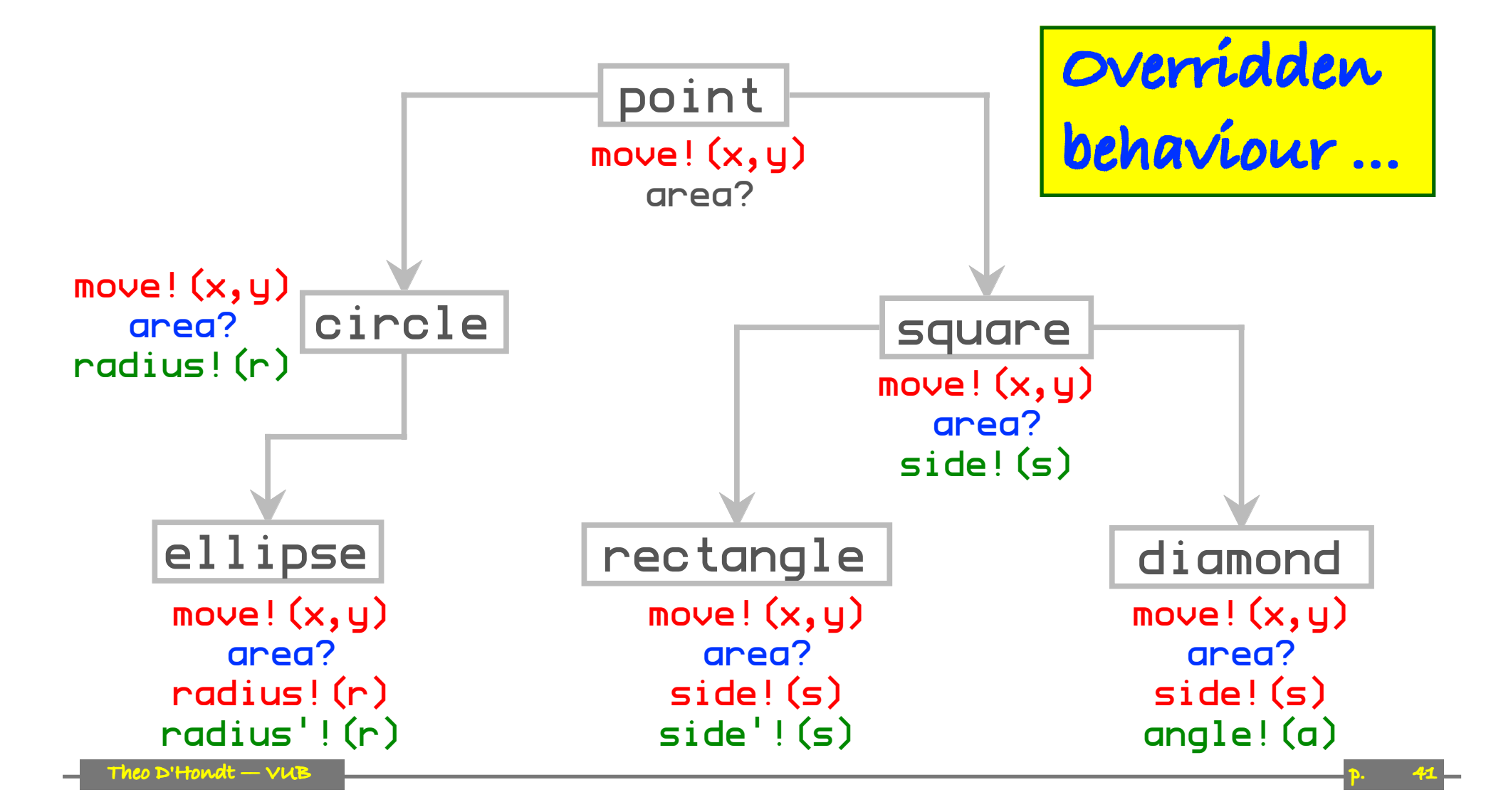

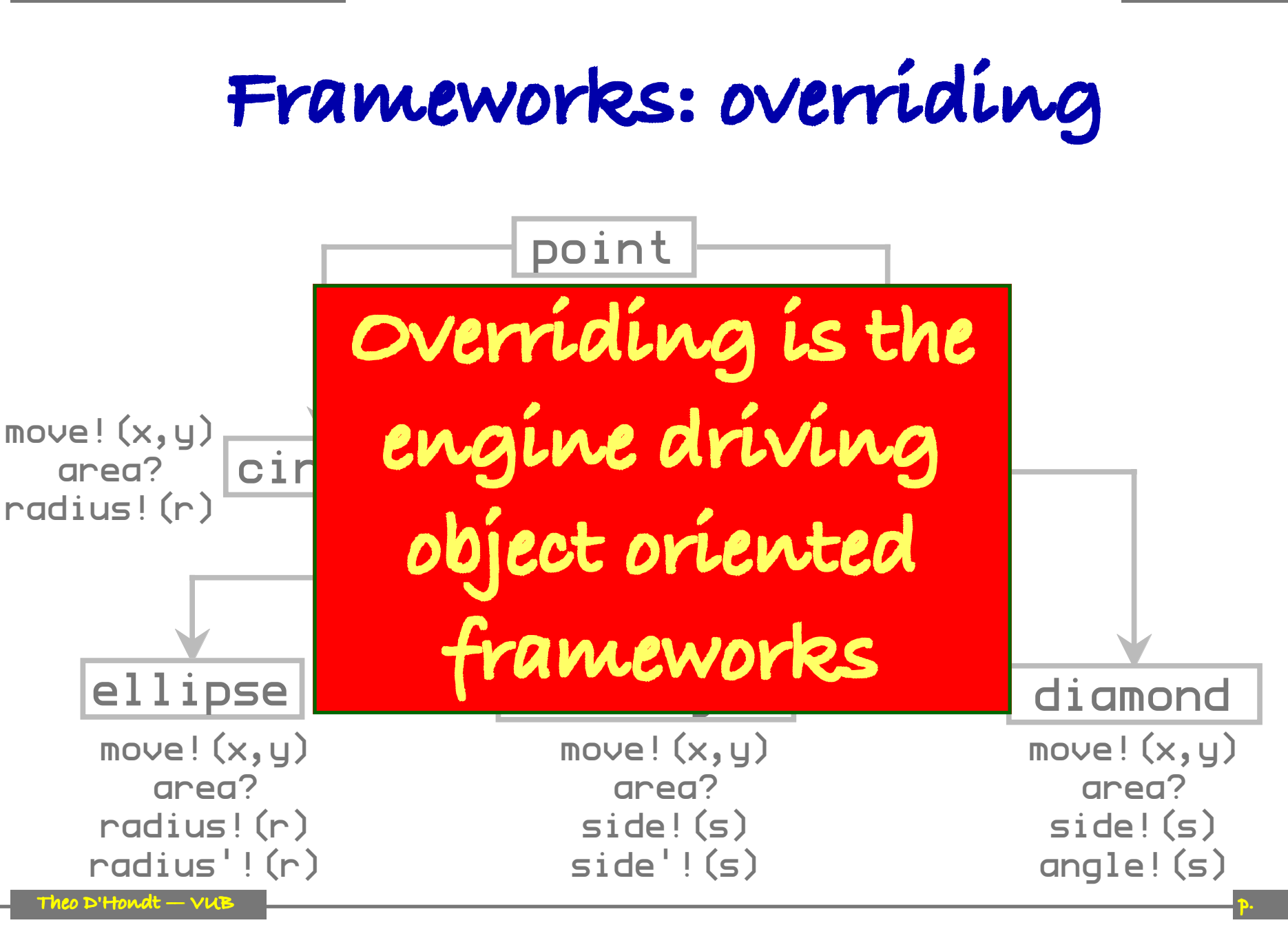

### **Framework example**

class Stack is Object method push item is if full? then error "overflow" else safePush item method pop is if empty? then error "underflow" else safePop method empty? is error "not my job" method full? is error "not my job" private method safePush item is error "not my job"

private method safePop is error "not my job"

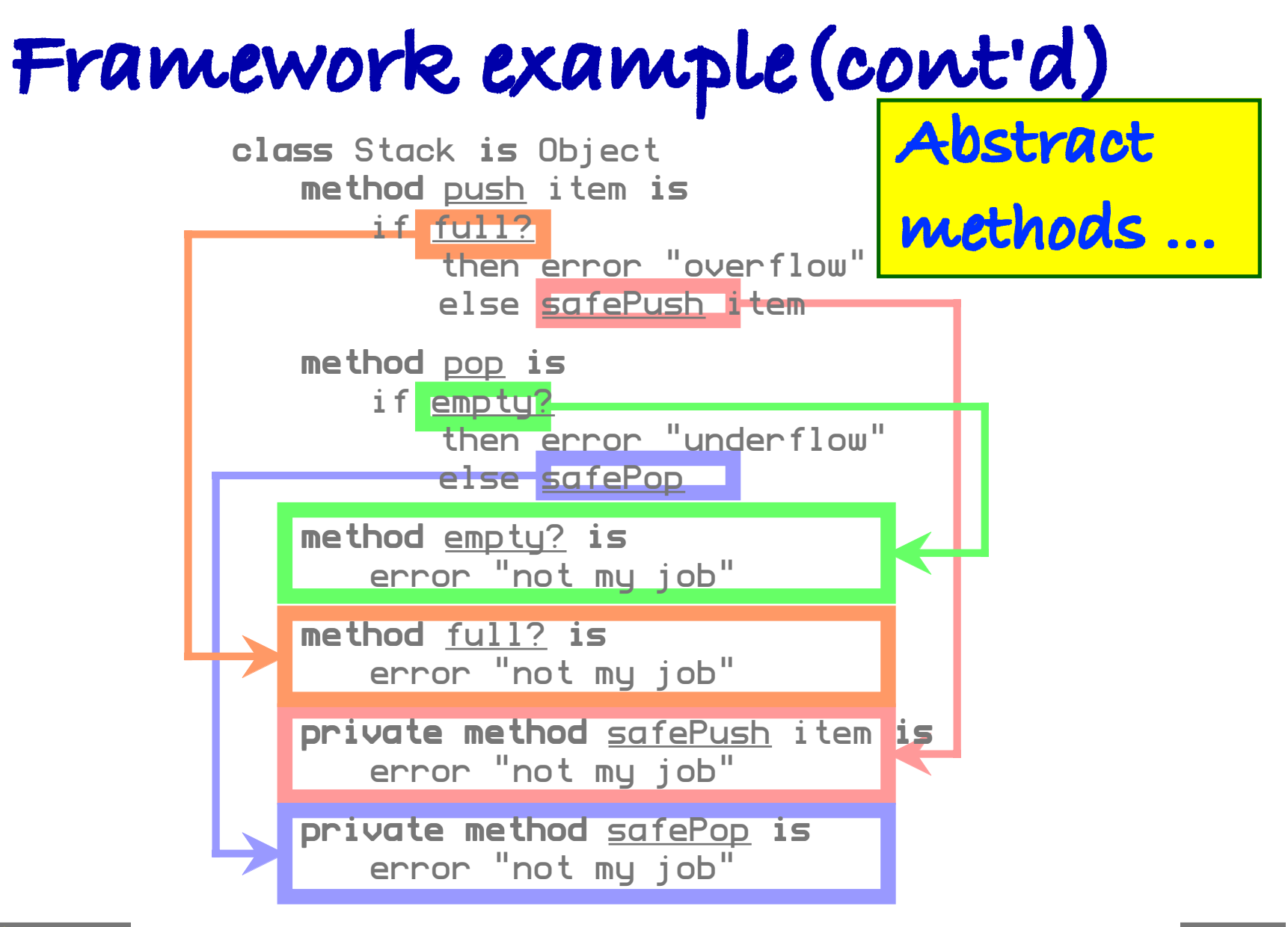

### **Framework example(cont'd)**

class ArrayStack is Stack variable top is 0 variable size is 10 variable array is Array size 10 method empty? is top equal 0 method full? is top greater size private method safePush item is array set top item top increment private method safePop is top decrement

array get top

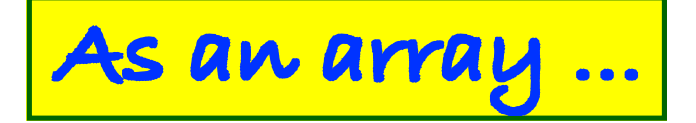

### **Framework example(cont'd)**

class ListStack is Stack variable this is null variable next is null method empty? is this equal null method full? is false private method safePush item is if this notEqual null then next safePush this this becomes item private method safePop is variable hold = this this becomes next safePop

hold

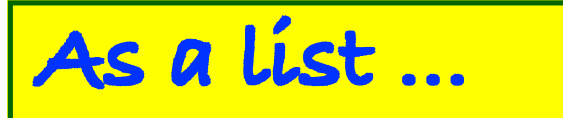

**Framework problems**

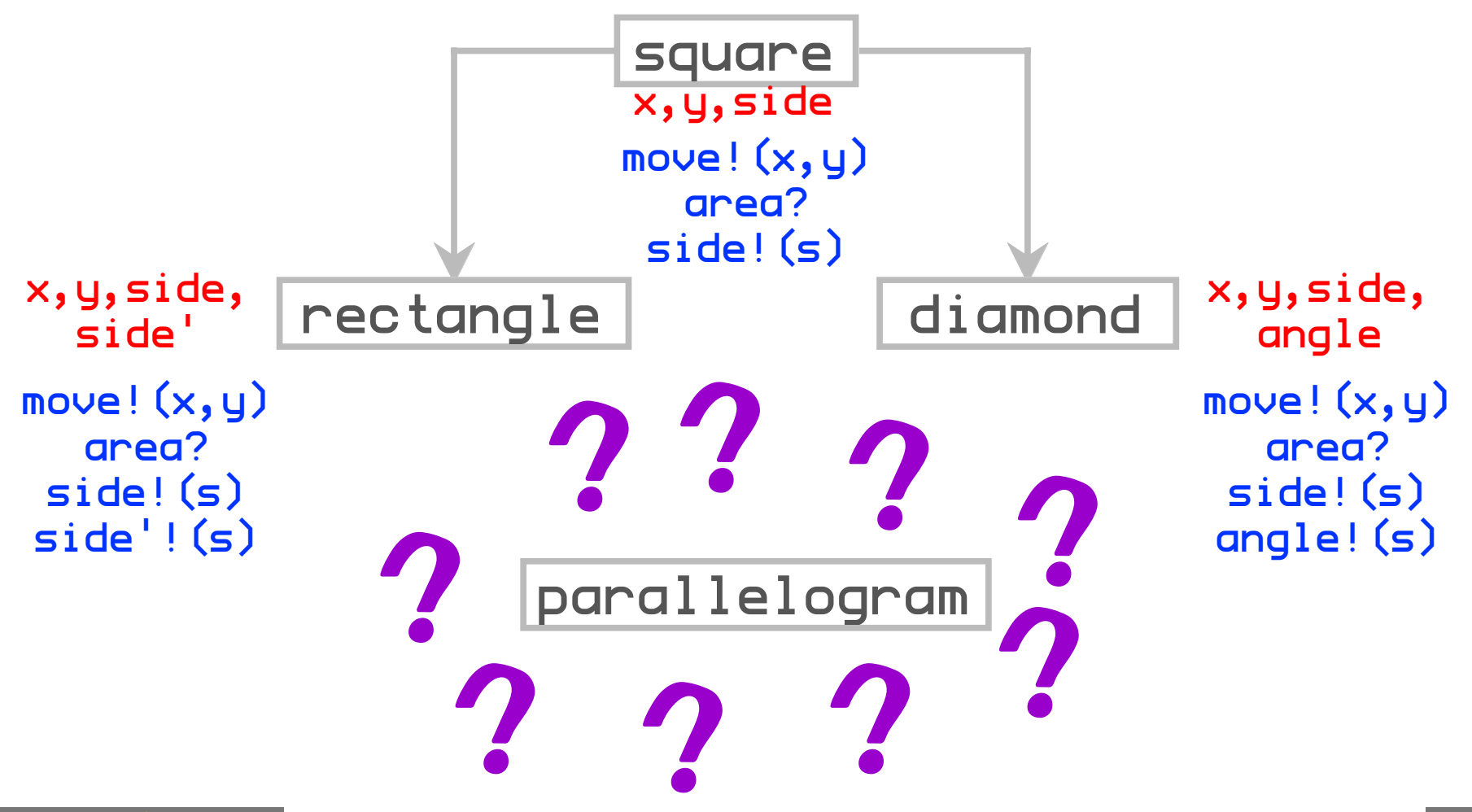

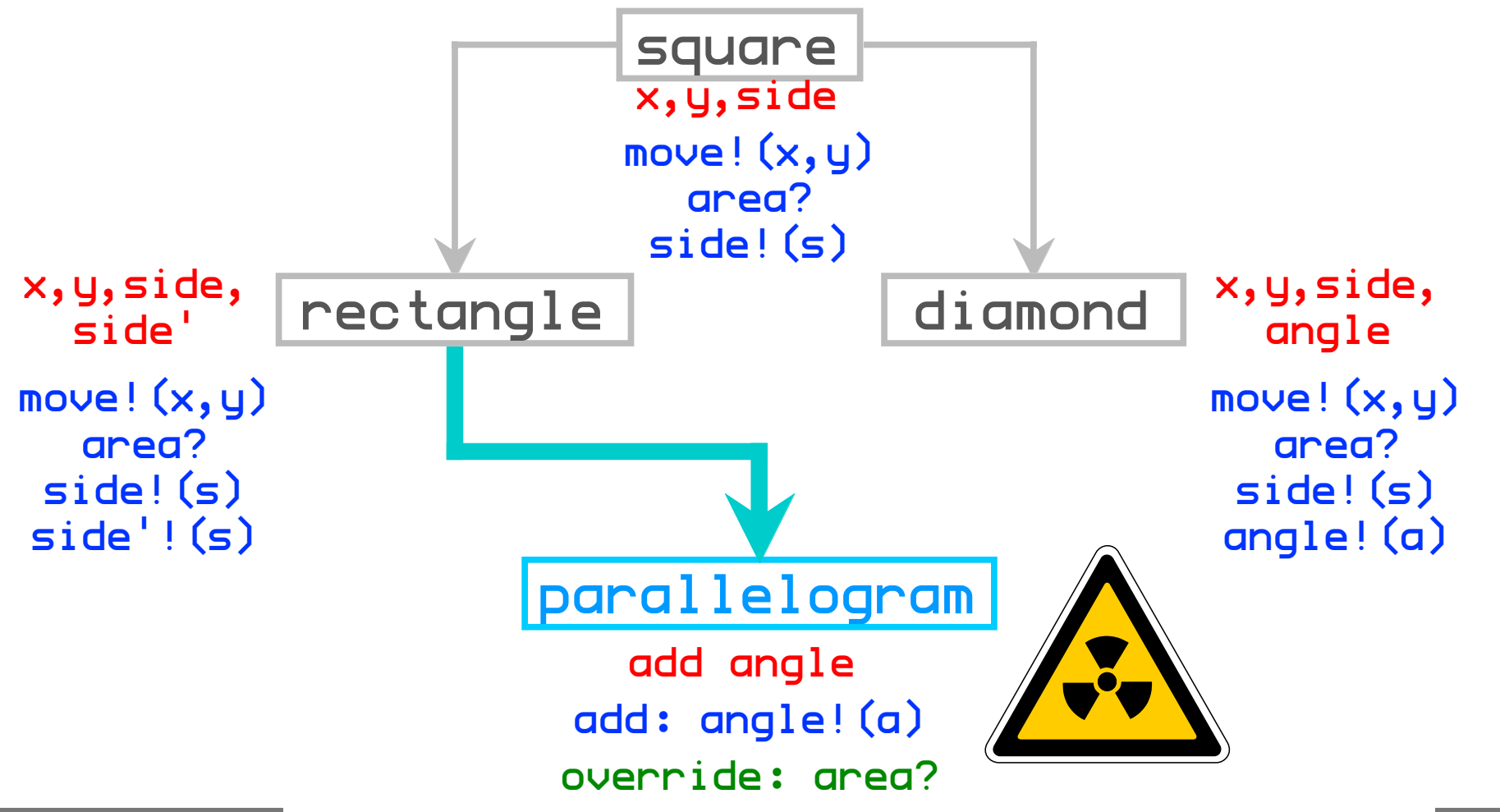

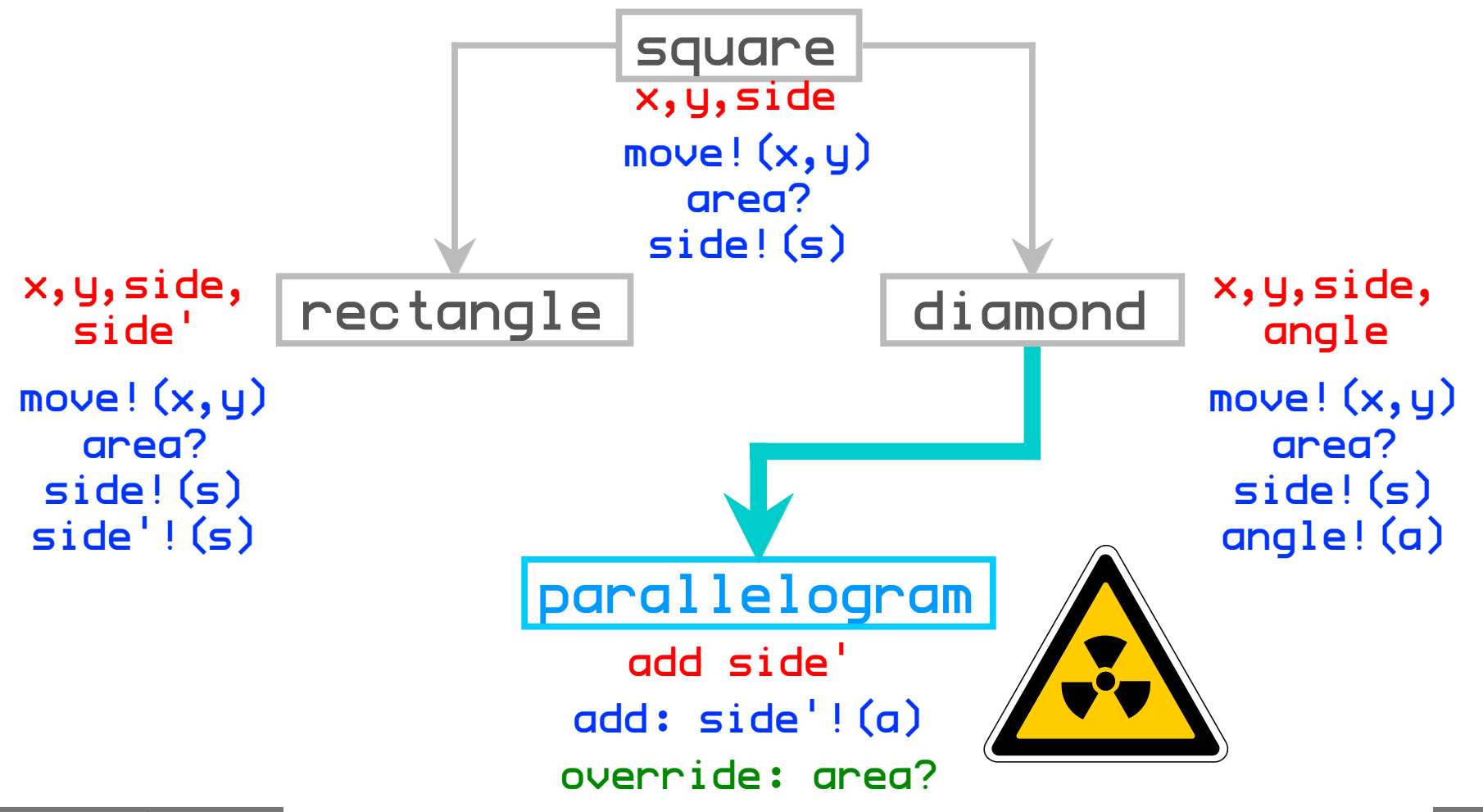

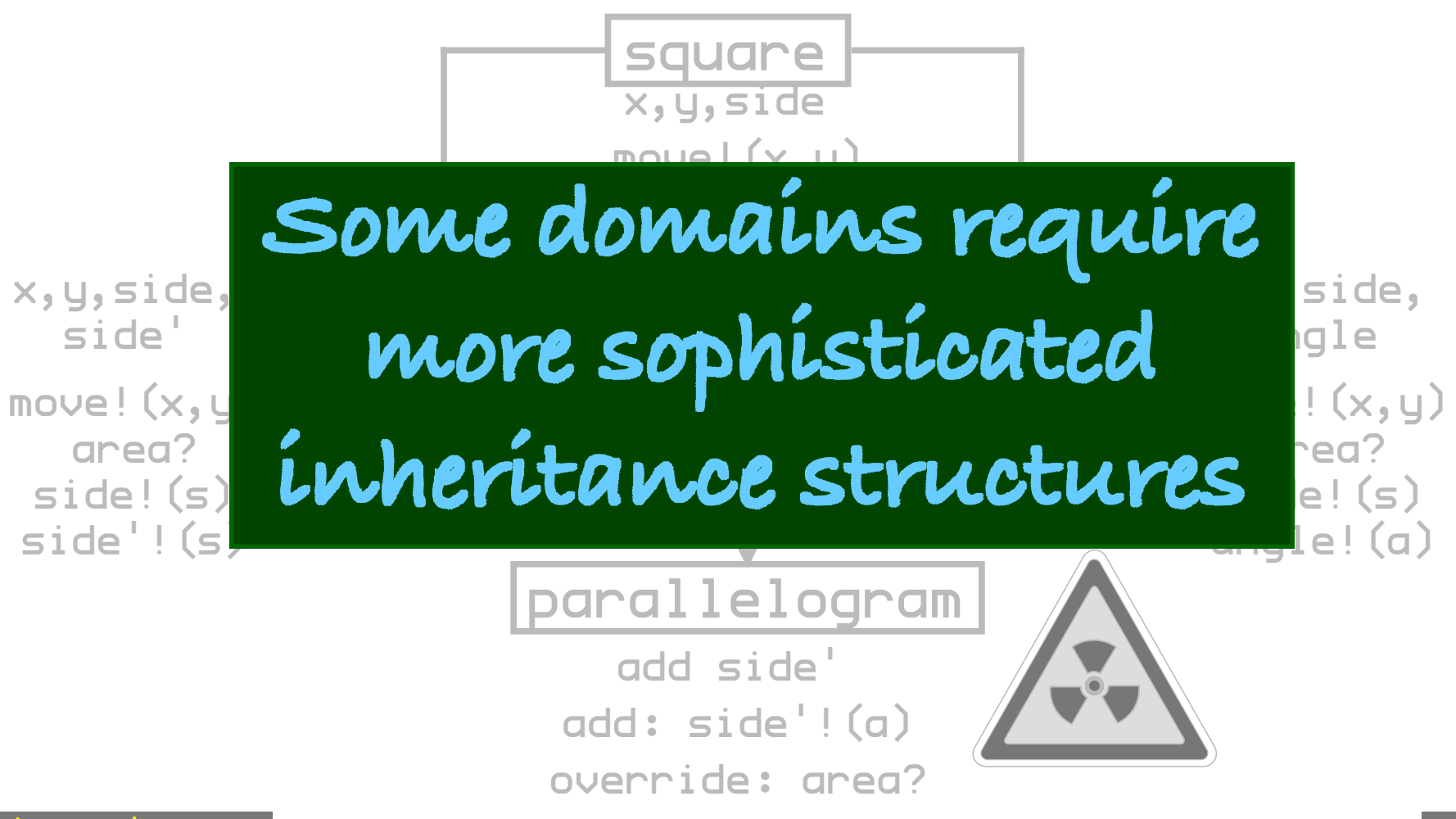

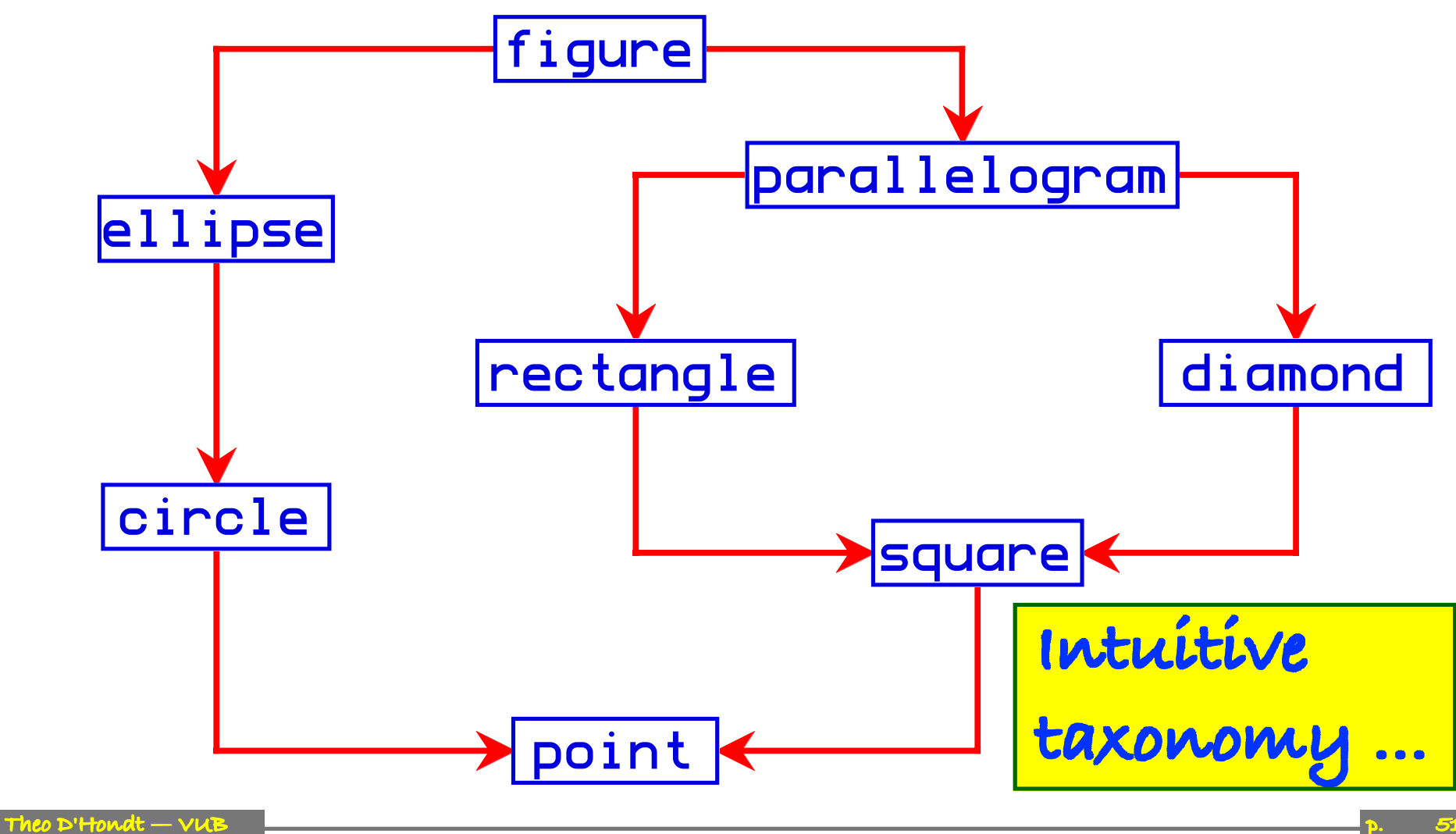

**51**

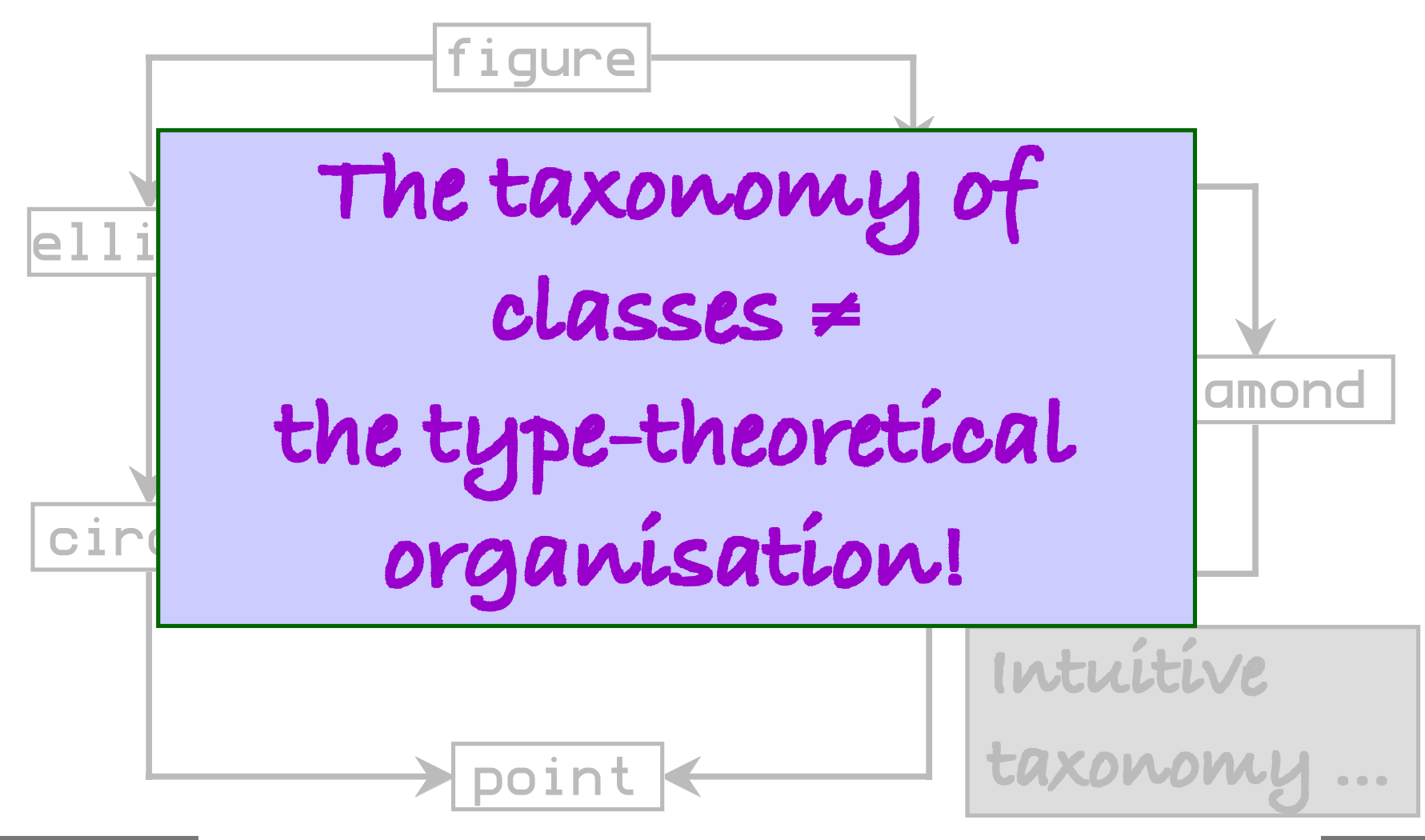

### **Contents (cont'd)**

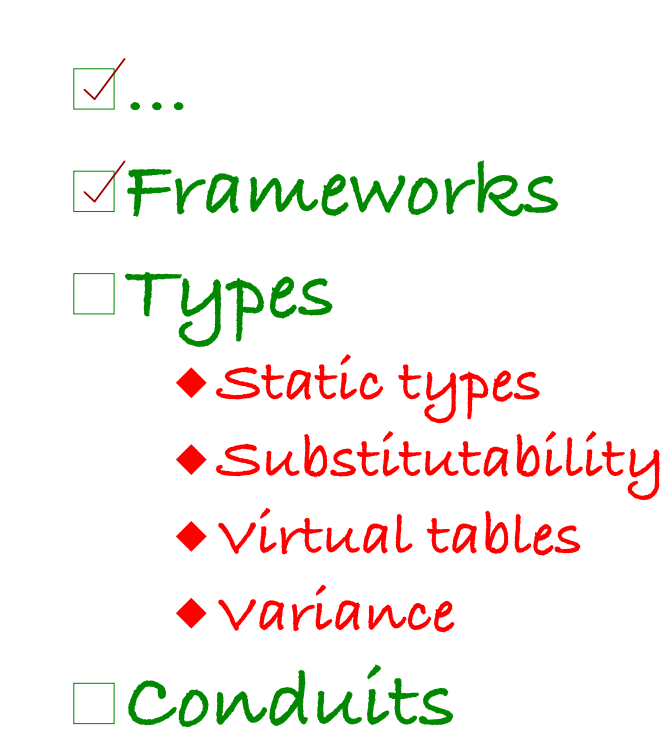

**...**

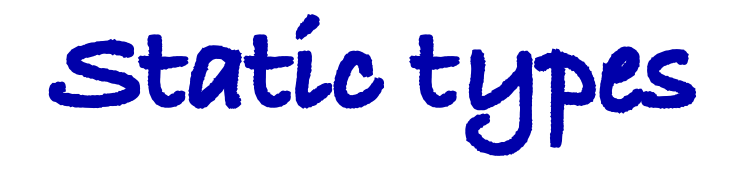

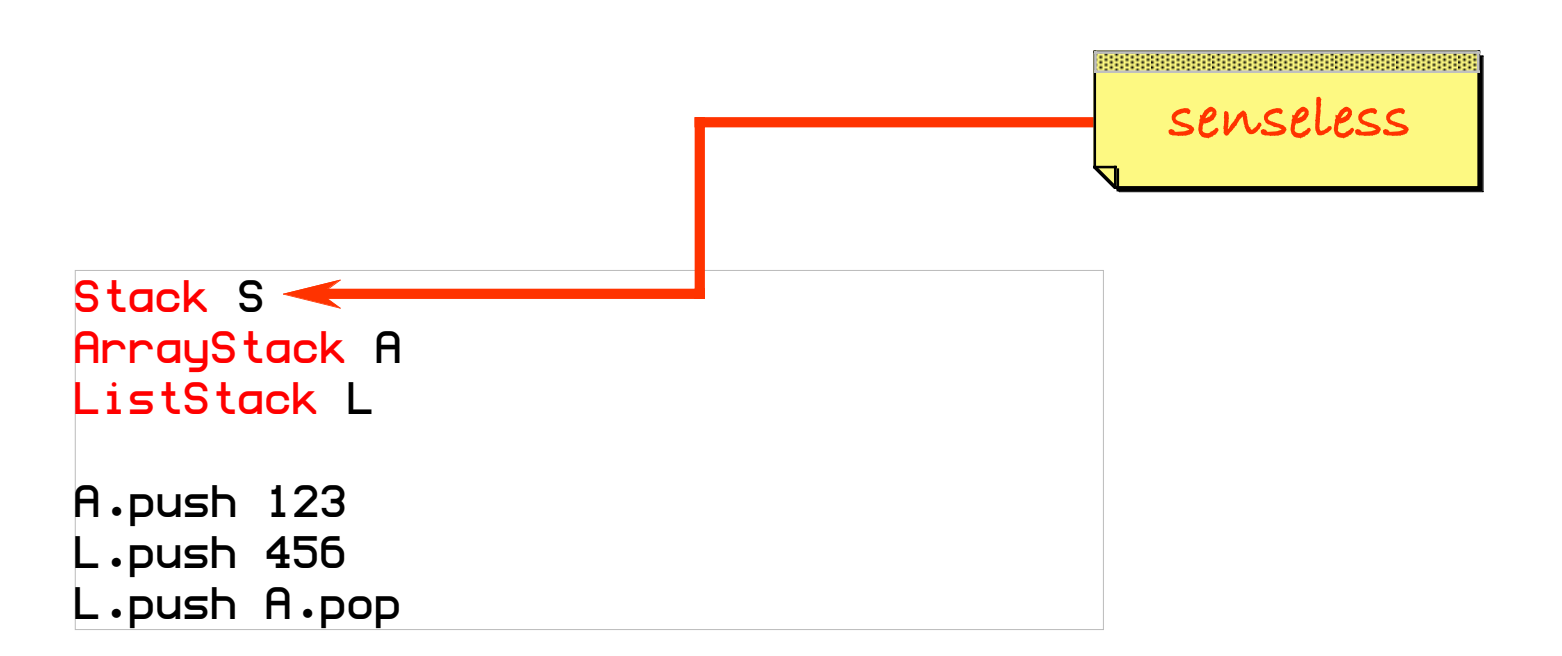

# **Types: substitutability**

Stack S ArrayStack A ListStack L

A.push 456 S becomes A L.push S.pop + 456 S becomes L S.pop

# **Types: virtual tables**

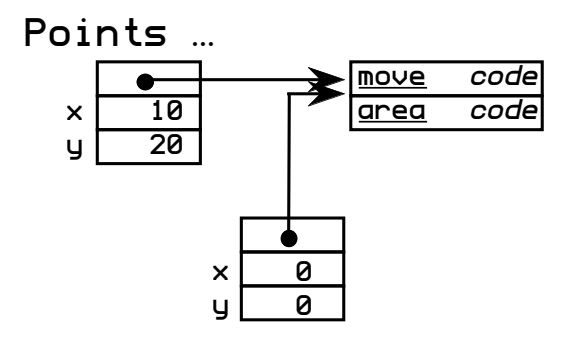

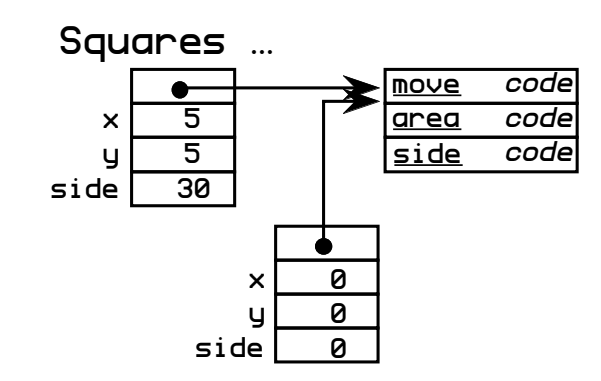

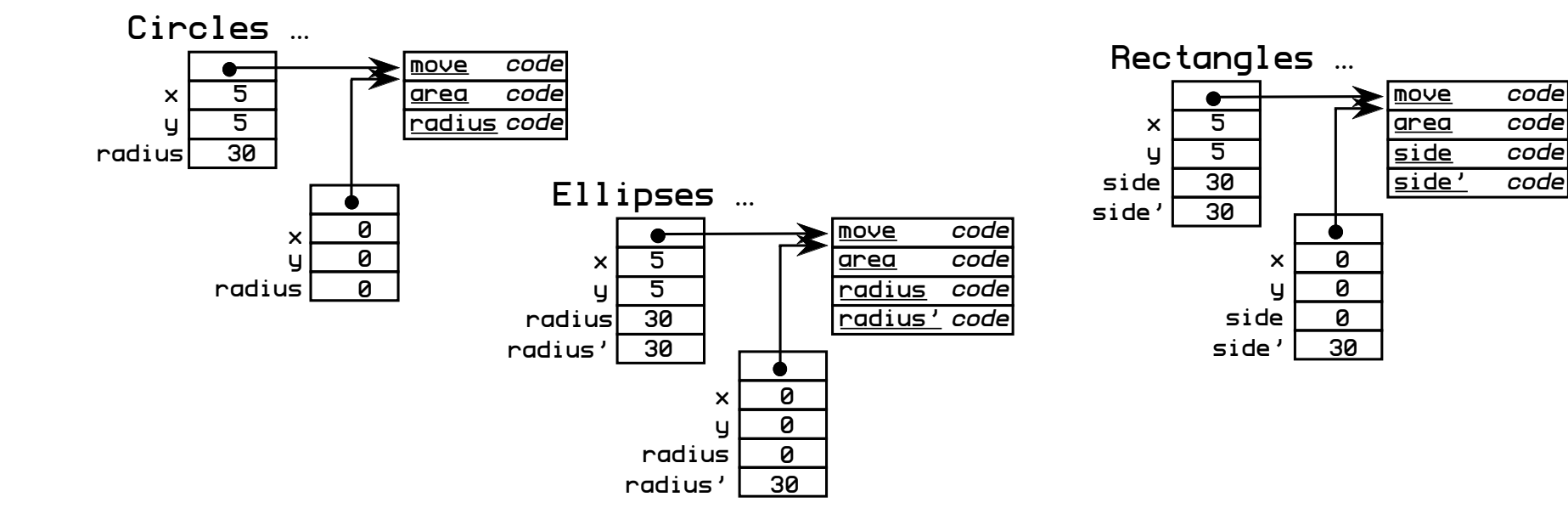

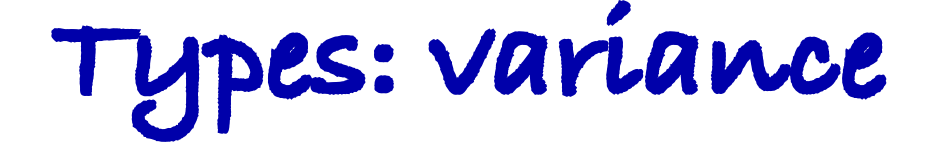

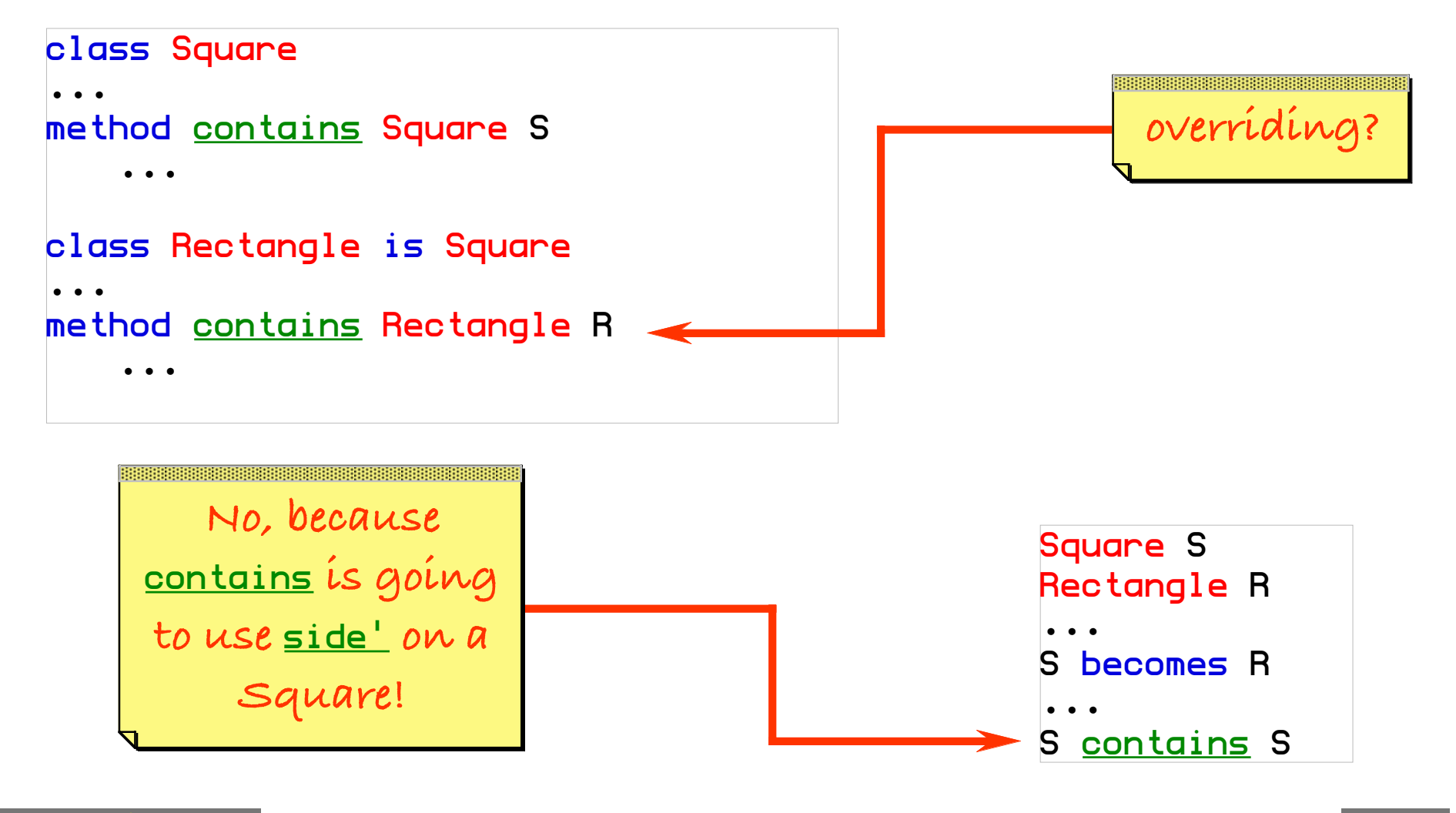

### **Contents (cont'd)**

- **...**
- **Frameworks**
- **Types**
- **Conduits**
	- **Simulation**
	- **Components**
	- **Specification**
	- **Implementation**

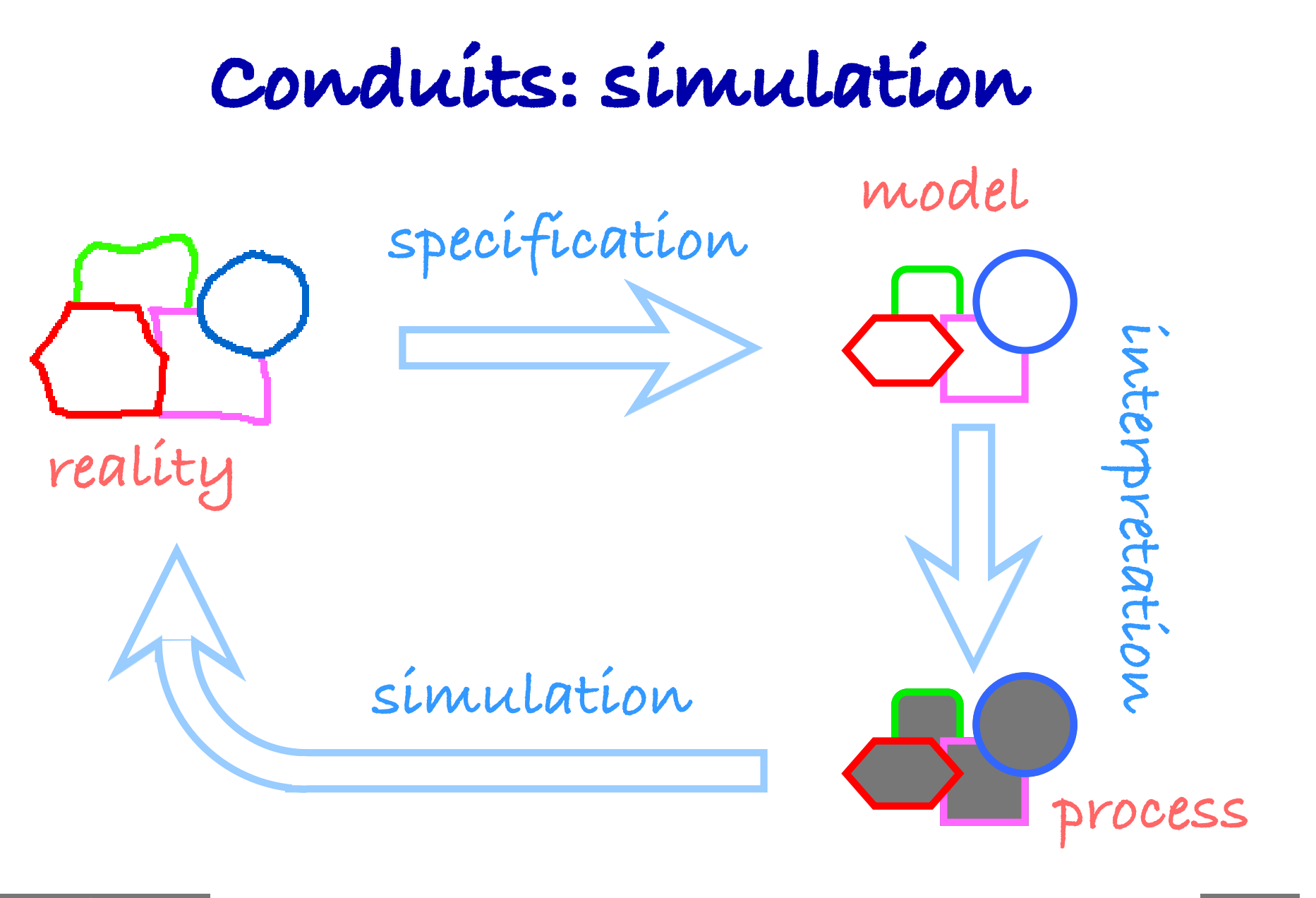

### **Conduits: simulation (cont'd)**

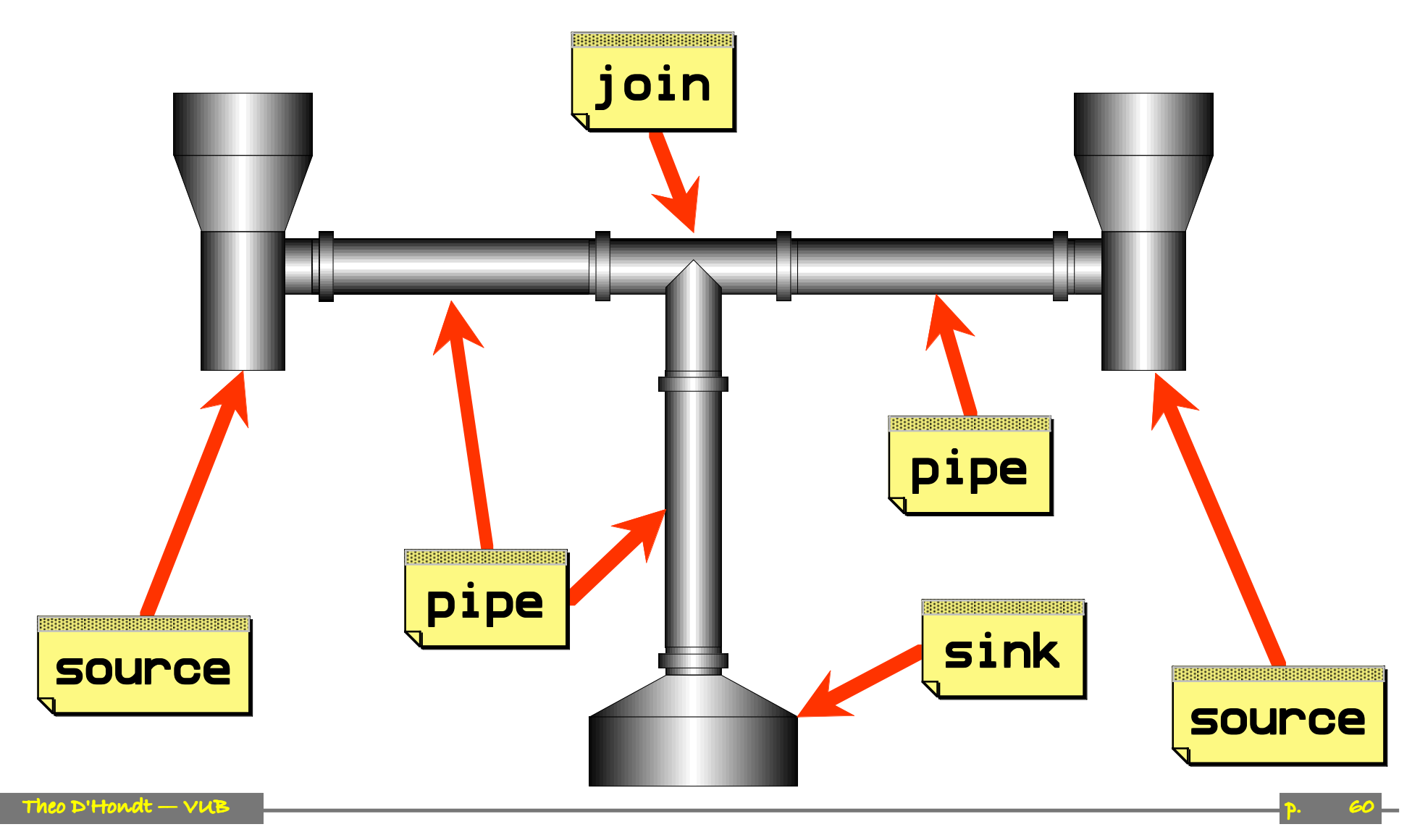

### **Conduits: simulation (cont'd)**

PRO\_1 is [[10, 1],[20, 3],[40, 1],[50, 4],[80, 1],[90, 5]] PRO\_2 is [[10, 2],[20, 4],[40, 1],[50, 2],[80, 1],[90, 4]]

SRC\_1 is Source make "Source 1" 5 PRO\_1 PIP\_1 is Pipe make "Pipe 1" 4 SRC\_1 SRC\_2 is Source make "Source 2" 4 PRO\_2 PIP\_2 is Pipe make "Pipe 2" 2 SRC\_2 JOI\_1 is Join make "Join 1" 4 PIP\_1 PIP\_2 PIP\_3 is Pipe make "Pipe 3" 3 JOI\_1<br>SNK\_1 is Sink make "Sink 1" 4 PIP\_3 SRC\_2 is Source make "Source 2" 4 PRO\_2<br>PIP\_2 is Pipe make "Pipe 2" 2 SRC\_2<br>JOI\_1 is Join make "Join 1" 4 PIP\_1 PIP\_2<br>PIP\_3 is Pipe make "Pipe 3" 3 JOI\_1<br>SNK\_1 is Sink make "Sink 1" 4 PIP\_3

### **Conduits: simulation (cont'd)**

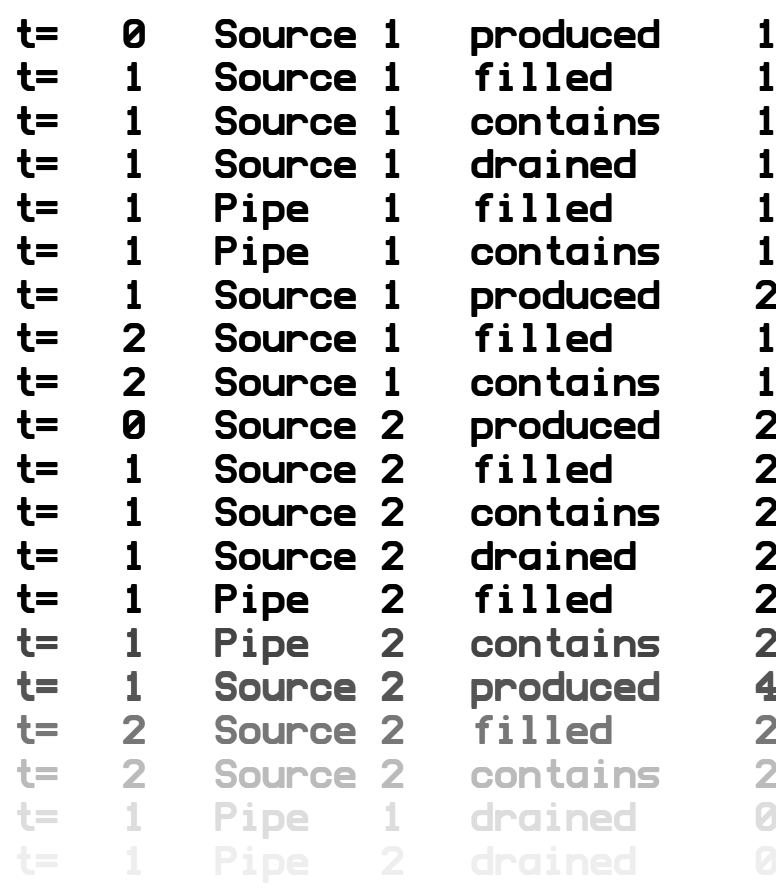

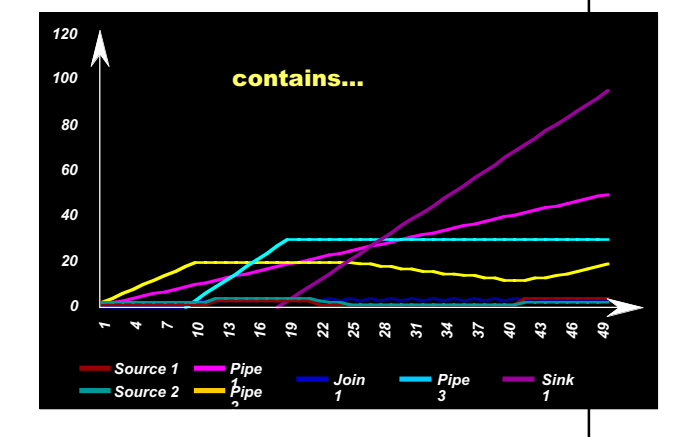

# **Conduits: components (cont'd)**

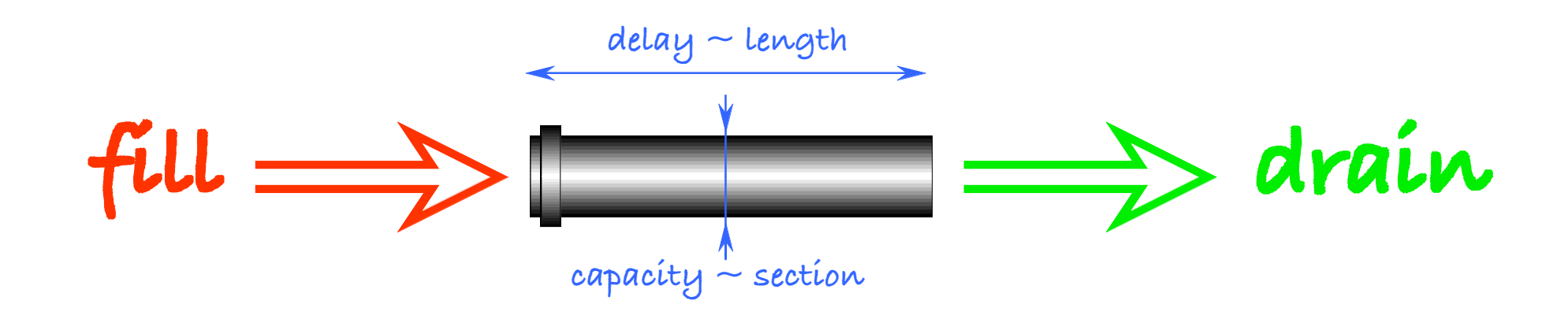

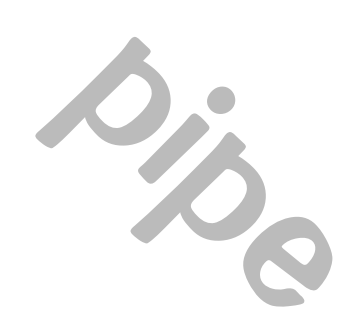

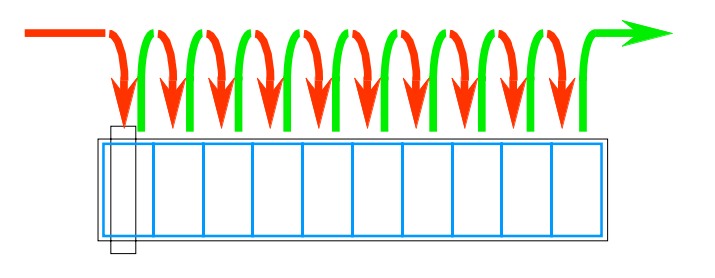

# **Conduits: components (cont'd)**

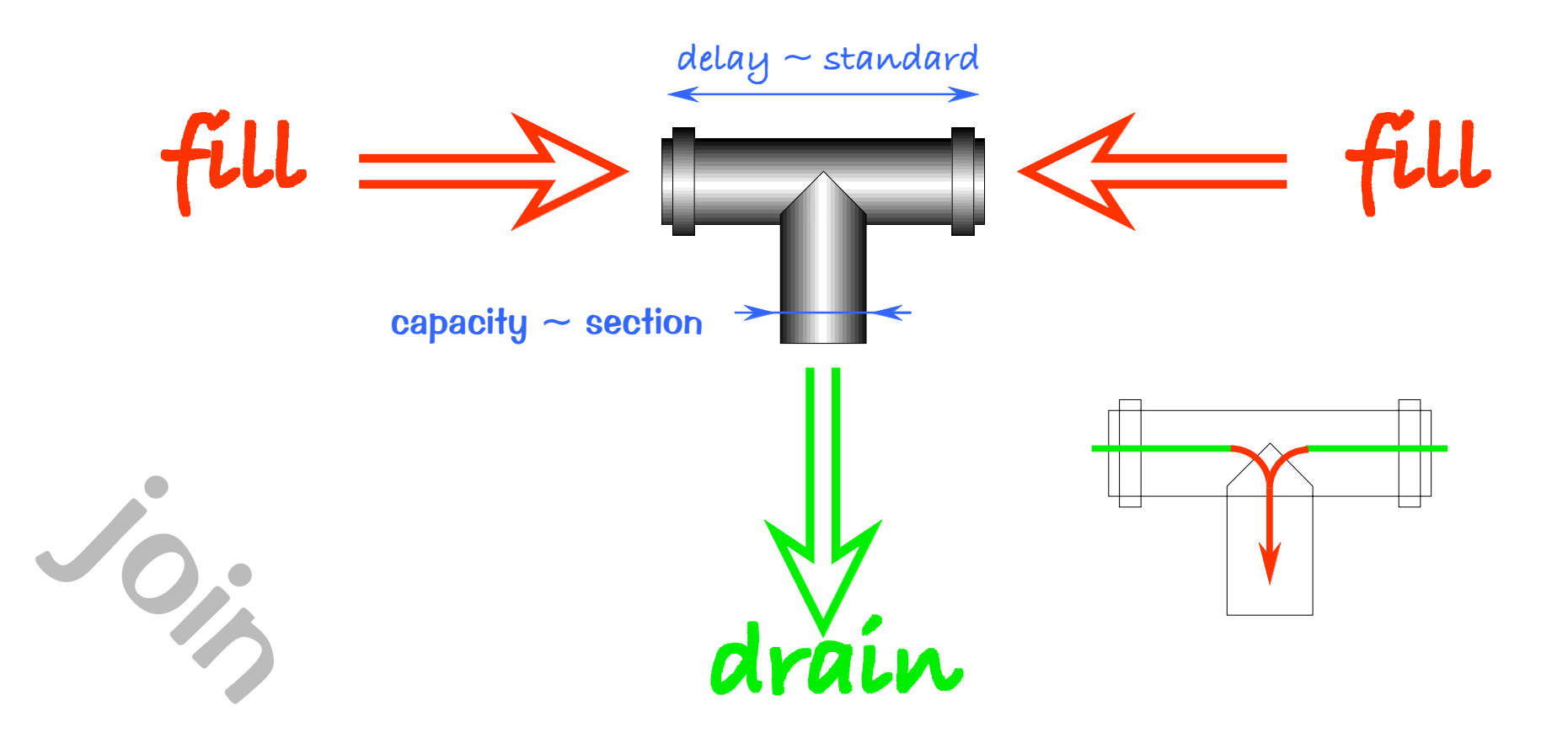

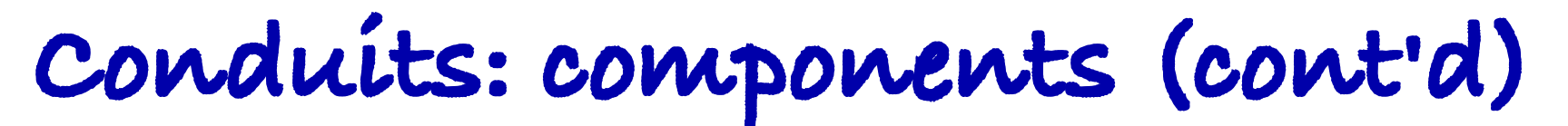

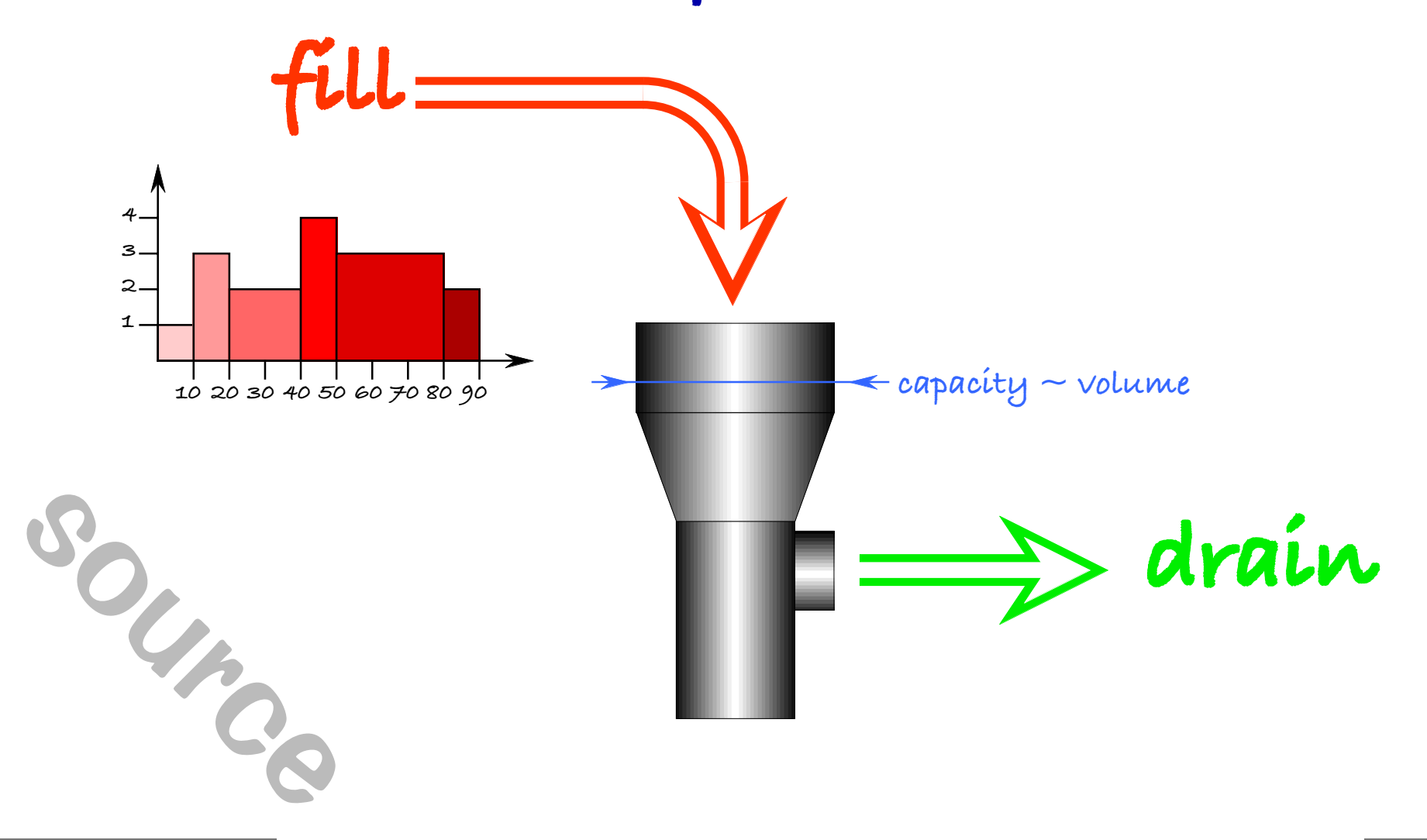

# **Conduits: components (cont'd)**

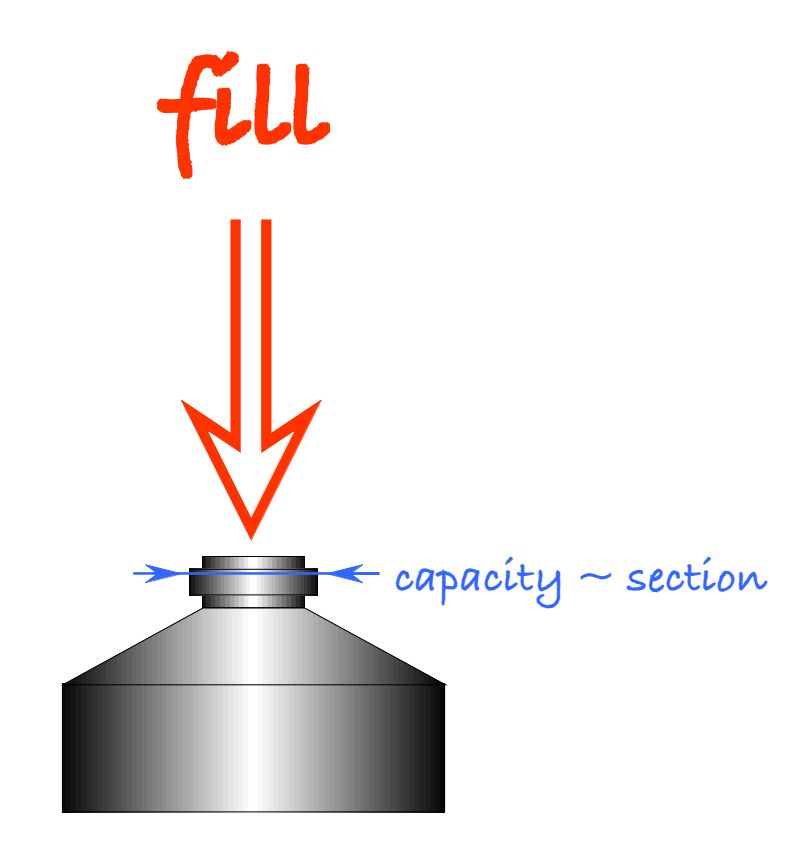

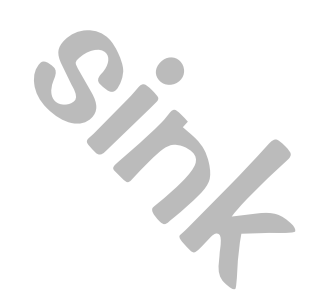

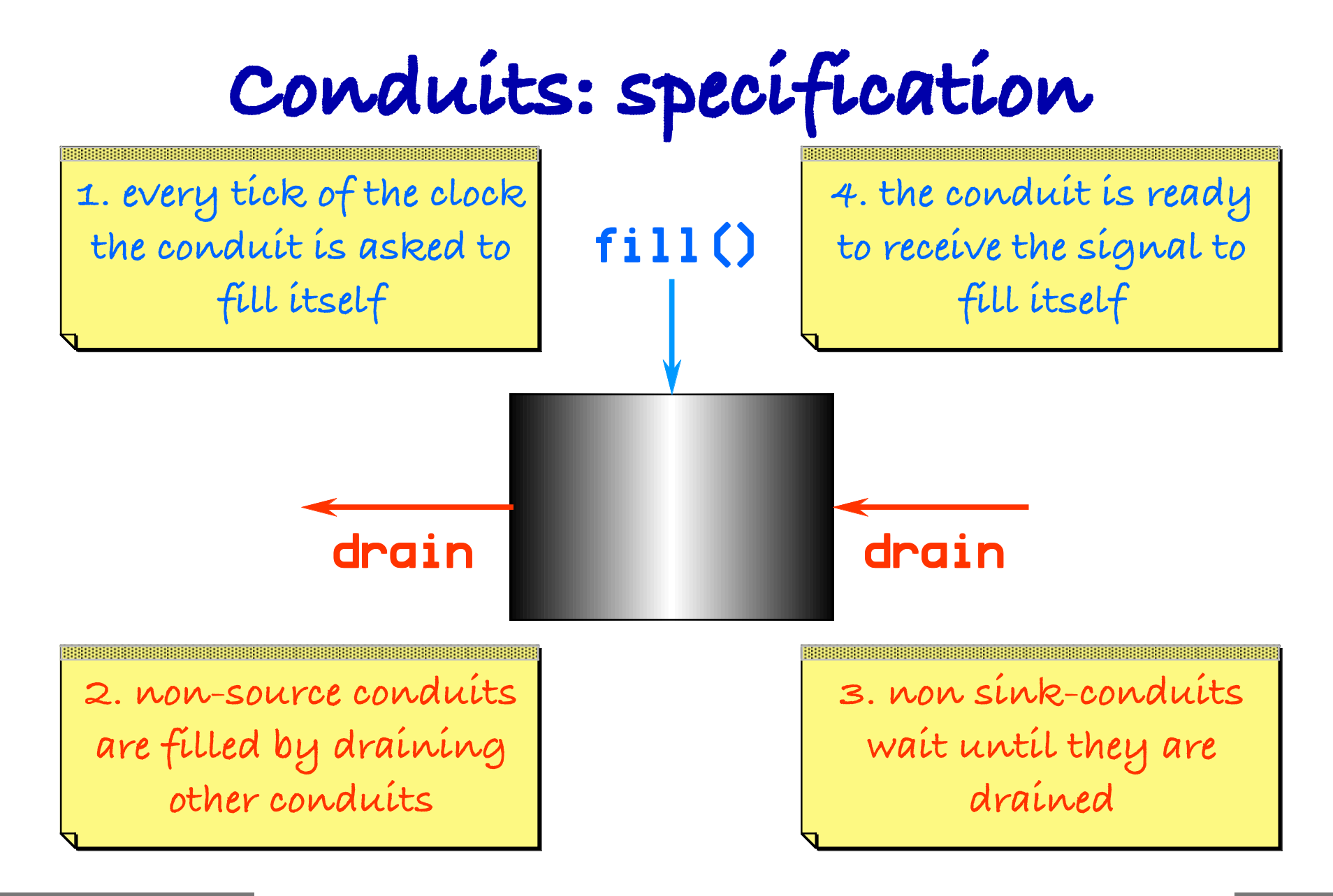

## **Conduits: specification (cont'd)**

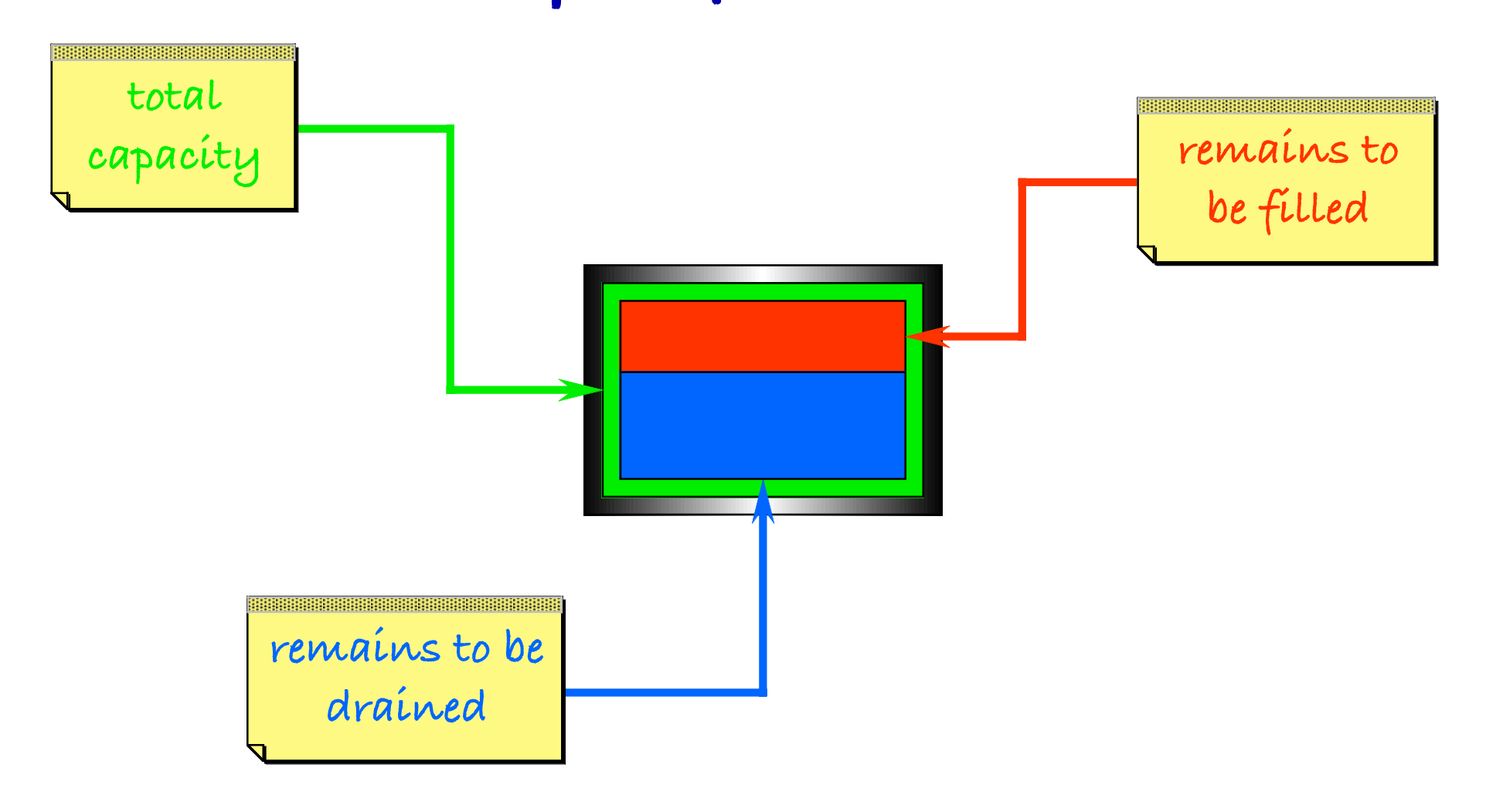

## **Conduits: implementation**

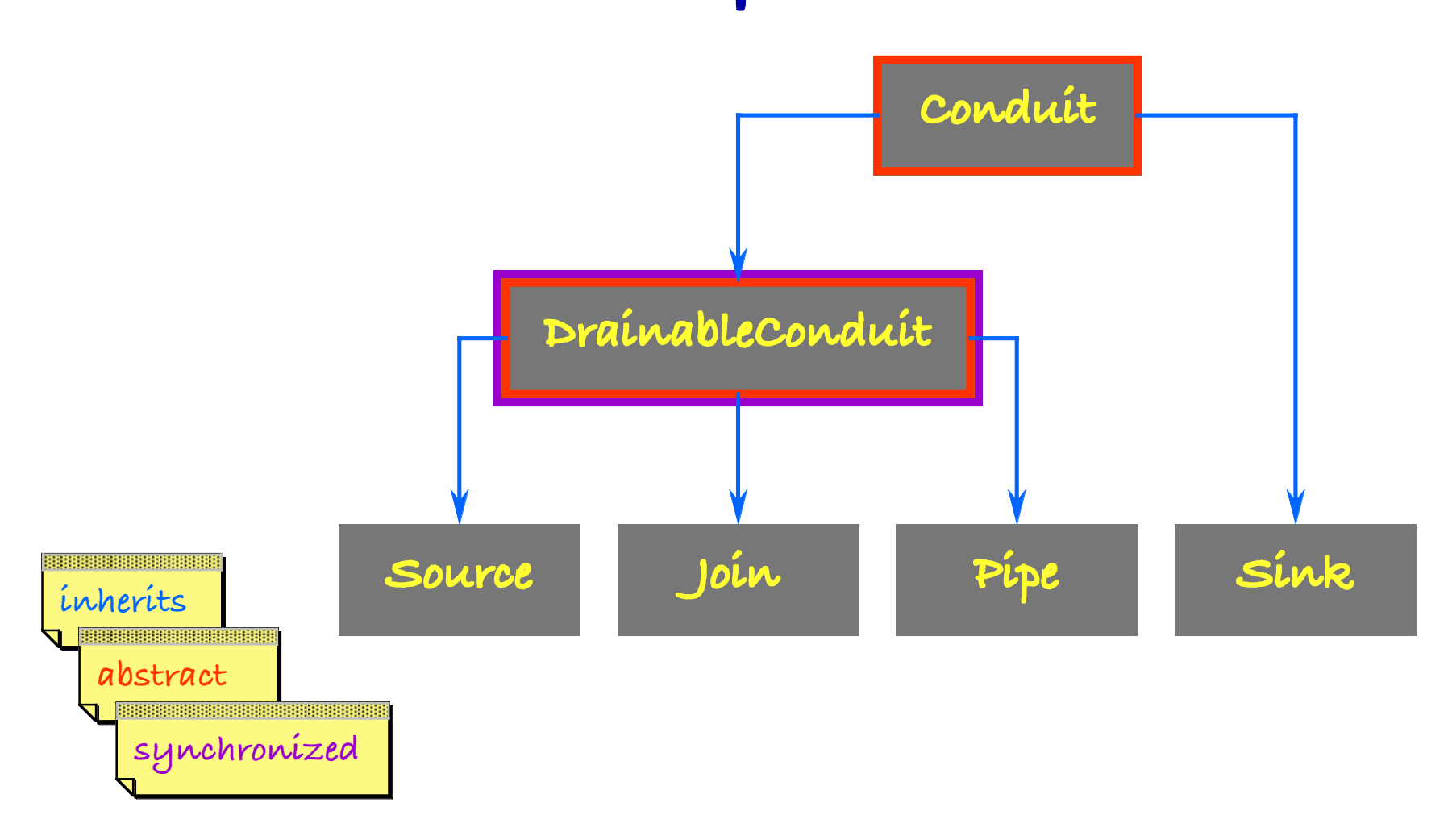

```
Conduite. Inclue du totion (ann t'd)
   variable capacity
   variable time is 0
   variable content is 0
   make nam cap is
      name becomes nam
      capacity becomes cap
      while true tick
   method report message value is \ldotsmethod error message is ...
   method fill is
      error "not my job"
   method tick is
      flow is fill;
      content add flow;
      time add 1 
      report "filled " flow
      report "contains" content
```
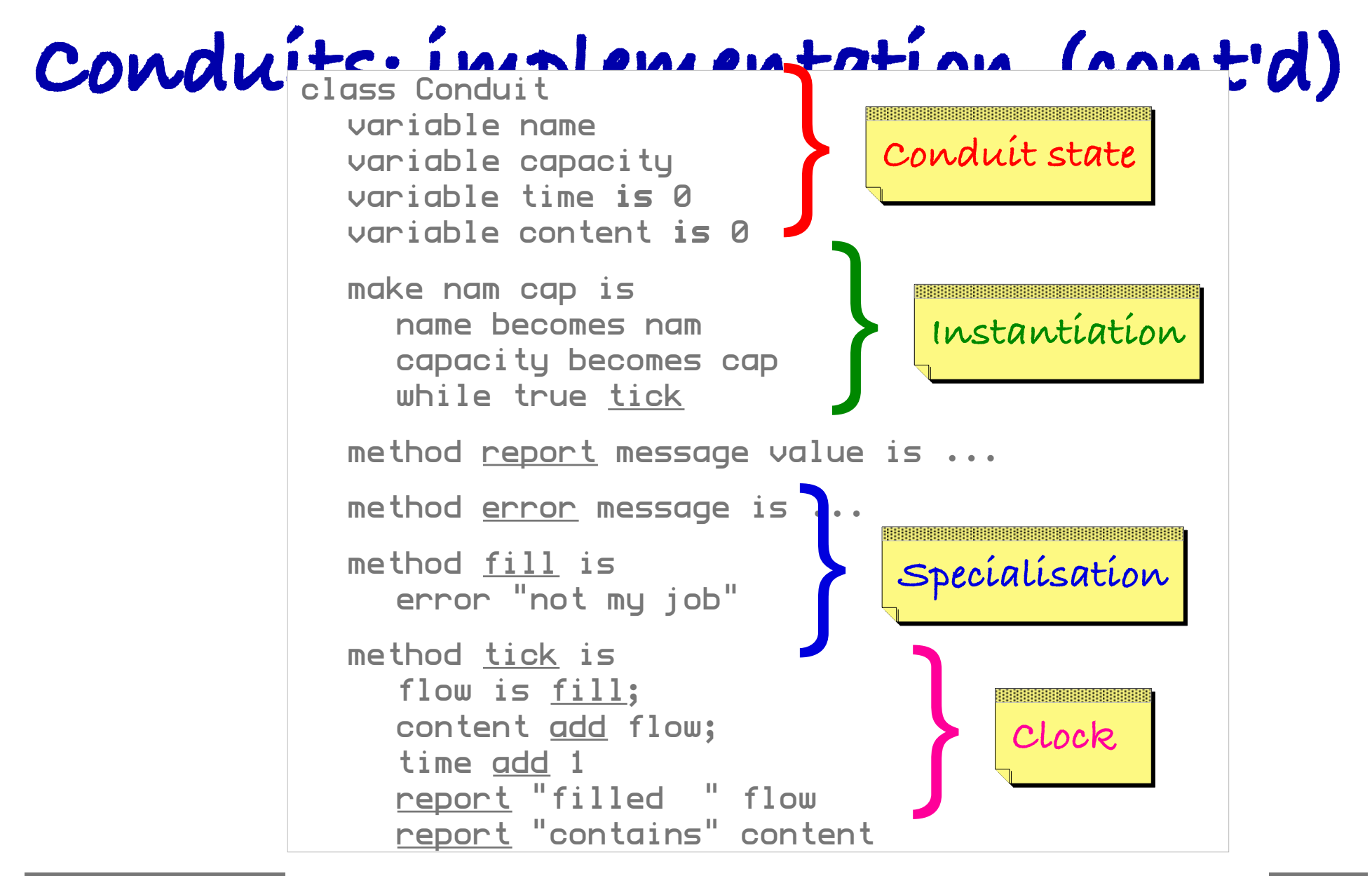

# **Conduits: implementation (cont'd)**

class Sink is Conduit variable inConduit

> make nam cap inp is inConduit becomes inp super make nam cap

method fill is return inConduit drain capacity
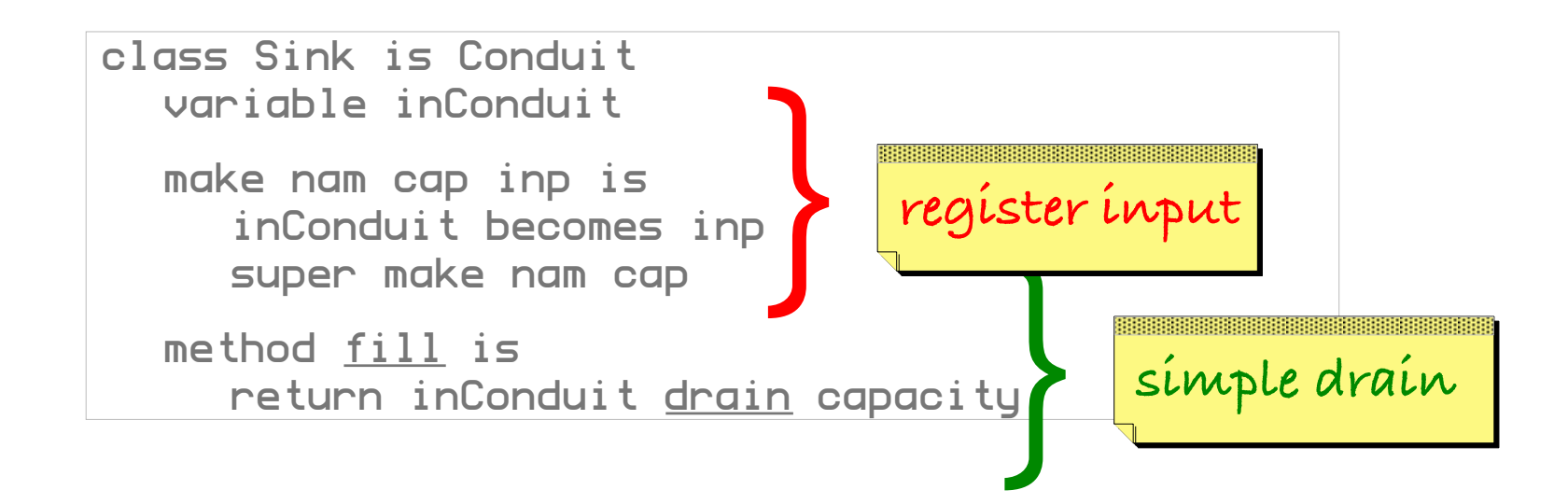

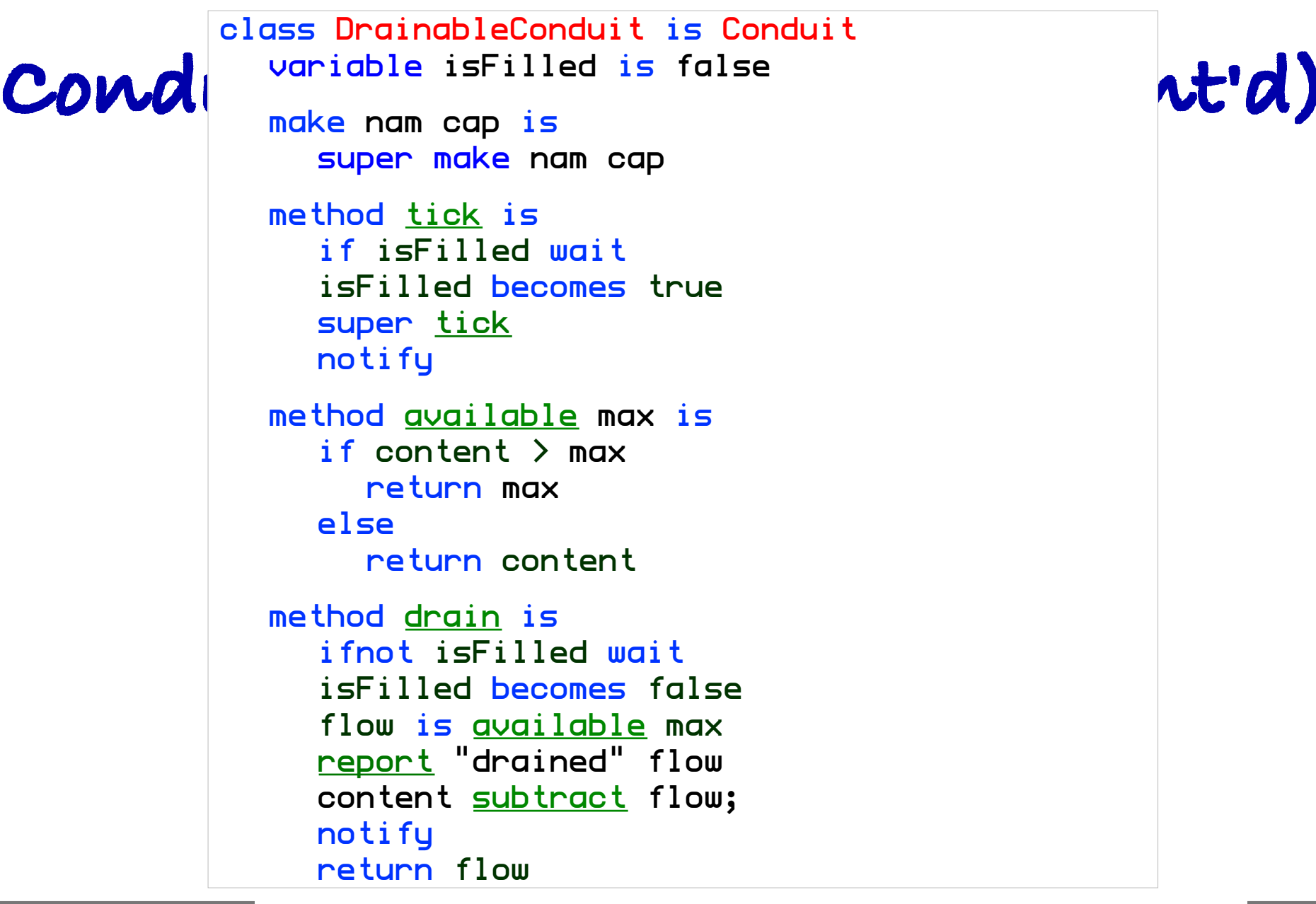

#### **Introd uction to Object Teh nolog y**

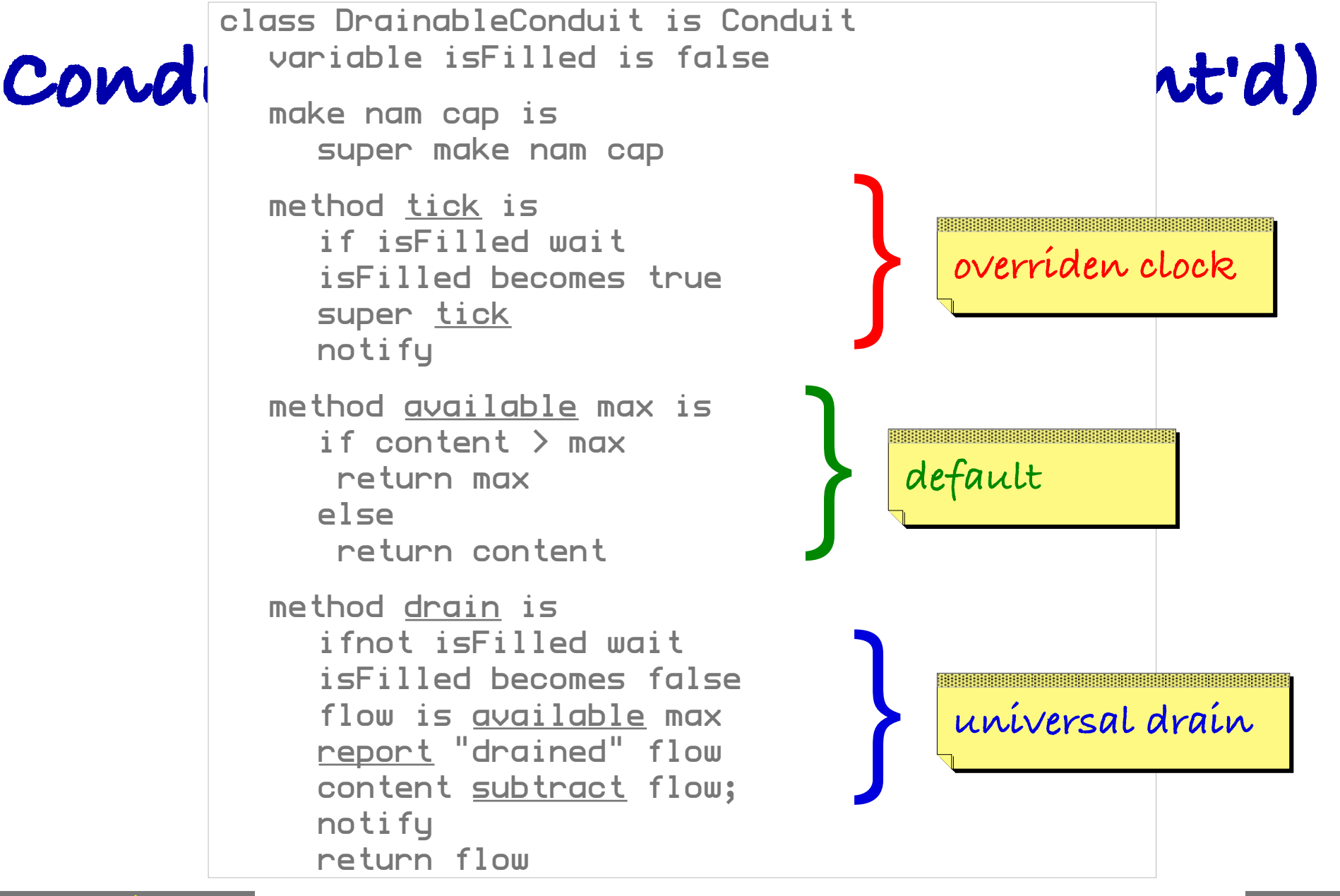

**Theo D'Hon dt — V UB**

```
class Source is DrainableConduit
  variable profile
  variable produced
  make nam cap pro is
     profile becomes pro 
     super make nam cap
  private method lookUp is
     index is 1
     while index ≤ length profile
       if profile[index 1] ≥ time
         return profile[index 2]
     return profile[1 2]
  method fill is
     flow is lookUp
     if flow > capacity
       error "overflow"
     report "produced" flow
     return flow
```
**77**

## **Conduits: implementation (cont'd)**

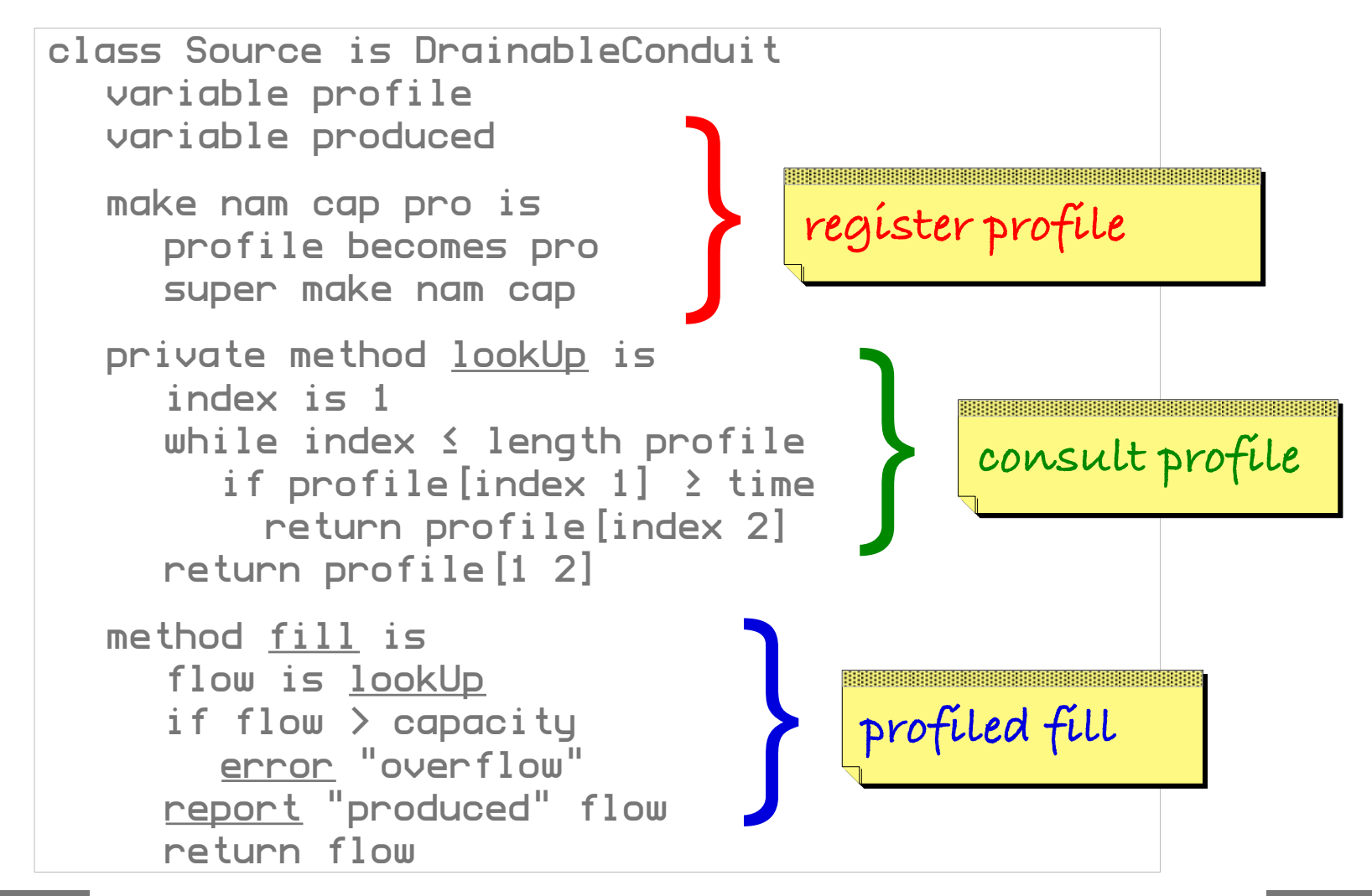

```
class Join is DrainableConduit
  variable inConduit1
  variable inConduit2
  make nam cap in1 in2 is
     inConduit1 becomes in1 
     inConduit2 becomes in2 
     super make nam cap
  method fill is
     free is (capacity - content) / 2 flo1 is inConduit1 drain free
     flo2 is inConduit2 drain free
     return flo1 + flo2
```
**79**

# **Conduits: implementation (cont'd)**

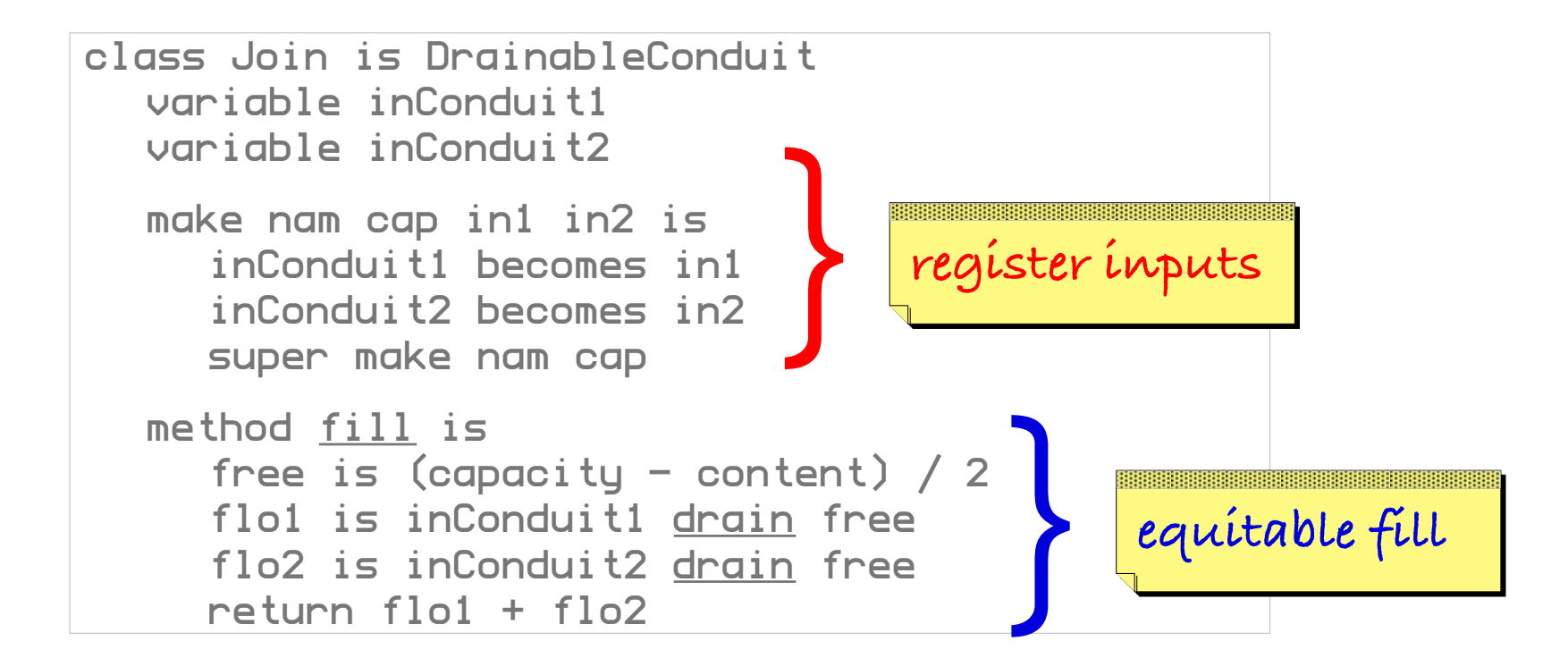

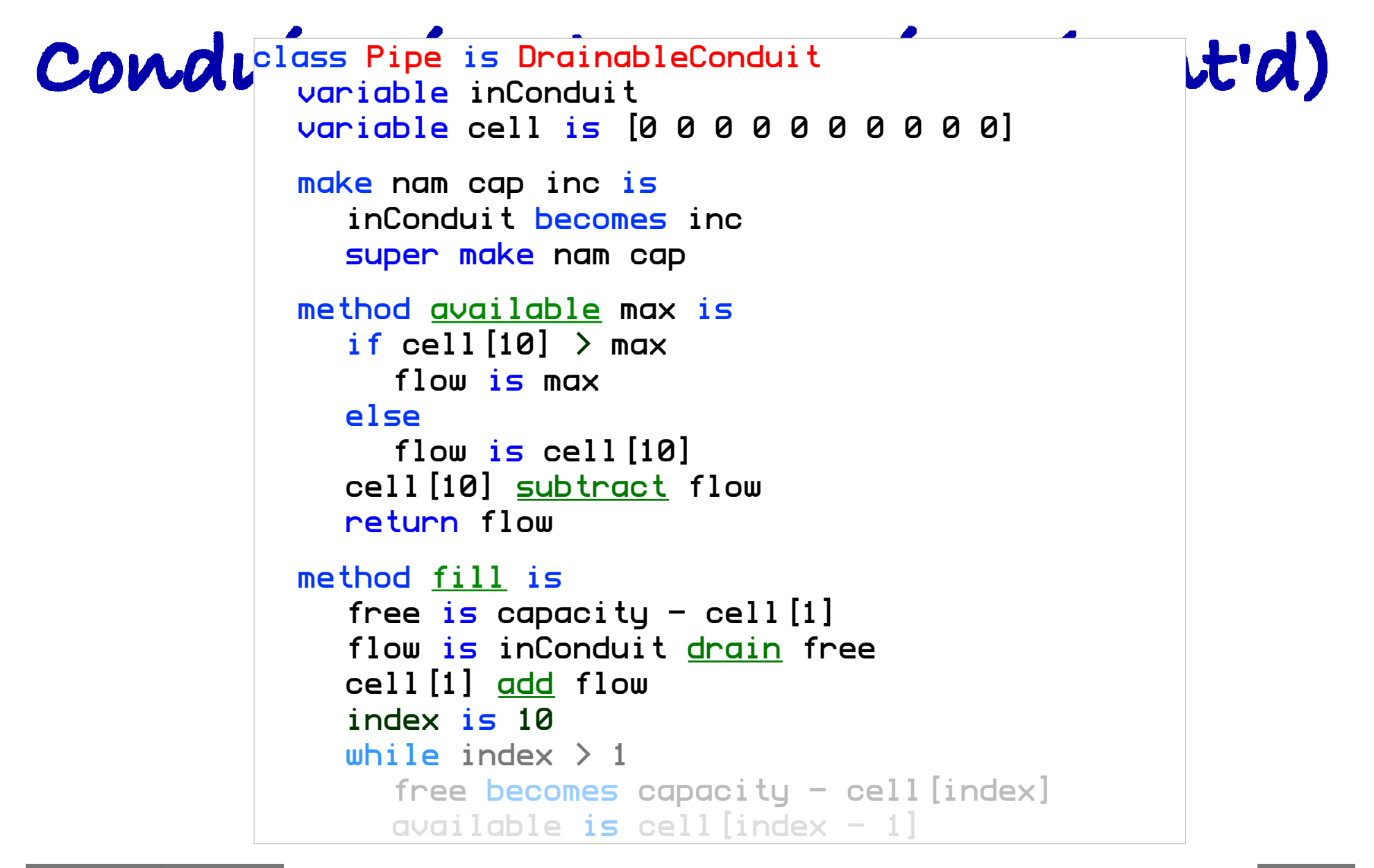

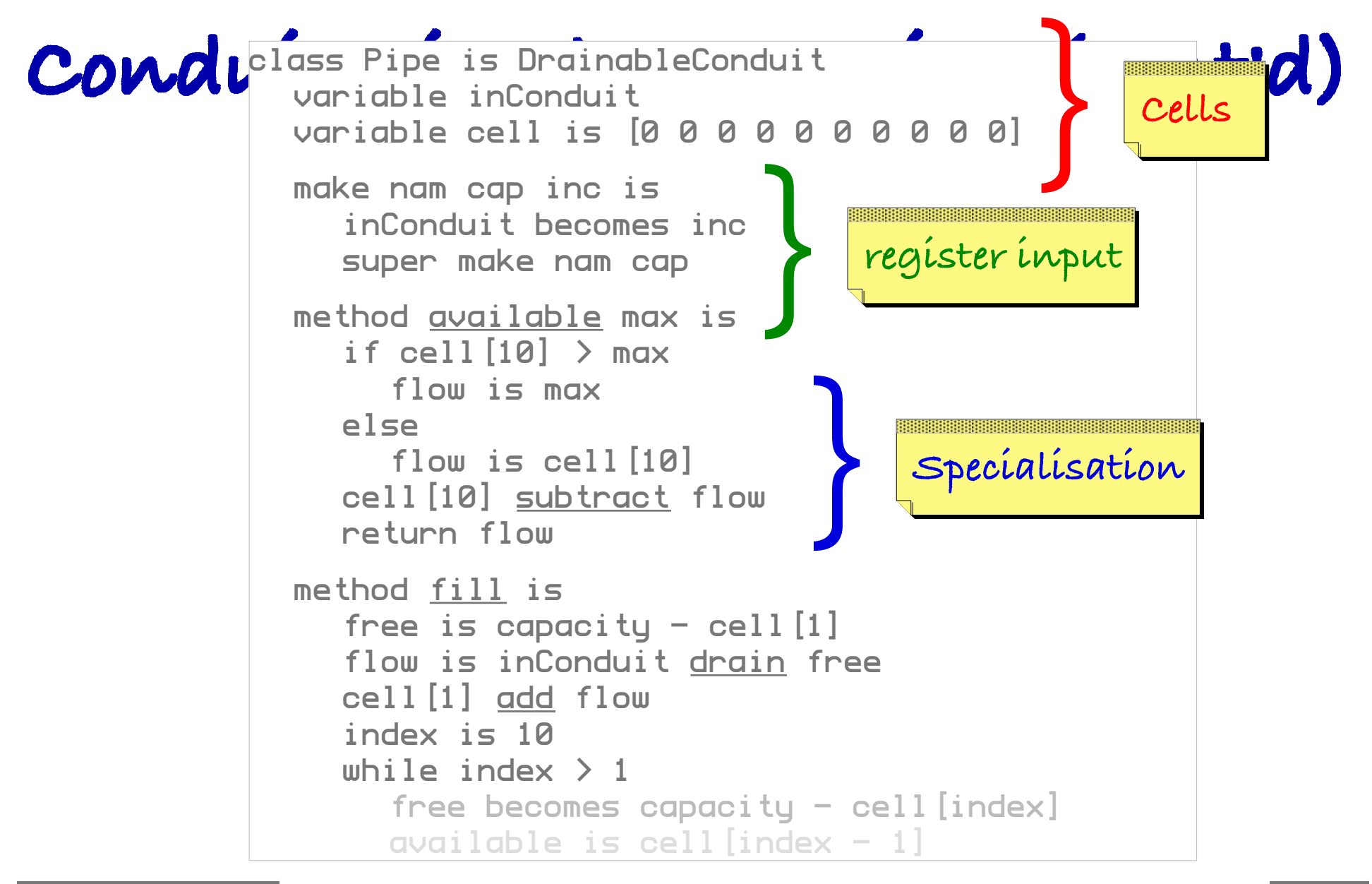

```
cell[10] subtract flow
  return flow
method fill is
  free is capacity - cell [1]flow is inConduit drain free
  cell[1] add flow
  index is 10
  while index > 1free becomes capacity - cell [index]
     available is cell[index - 1]
     if available \rightarrow free
        available becomes free
     cell[index] add available
     index subtract 1
     cell[index] subtract available
  return flow
```

```
cell[10] subtract flow
   return flow
method fill is
   free is capacity - cell [1]flow is inConduit drain free
   cell[1] add flow
    index is 10
   while index > 1free becomes capacity - cell[index]<br>available is cell[index - 1]<br>if available > free<br>cell[index] <u>add</u> available
      available is cell \intindex - 1]
      if available \rightarrow free
          available becomes free
      cell[index] add available
      index subtract 1
      cell[index] subtract available
   return flow
                                                      propagated fill
```
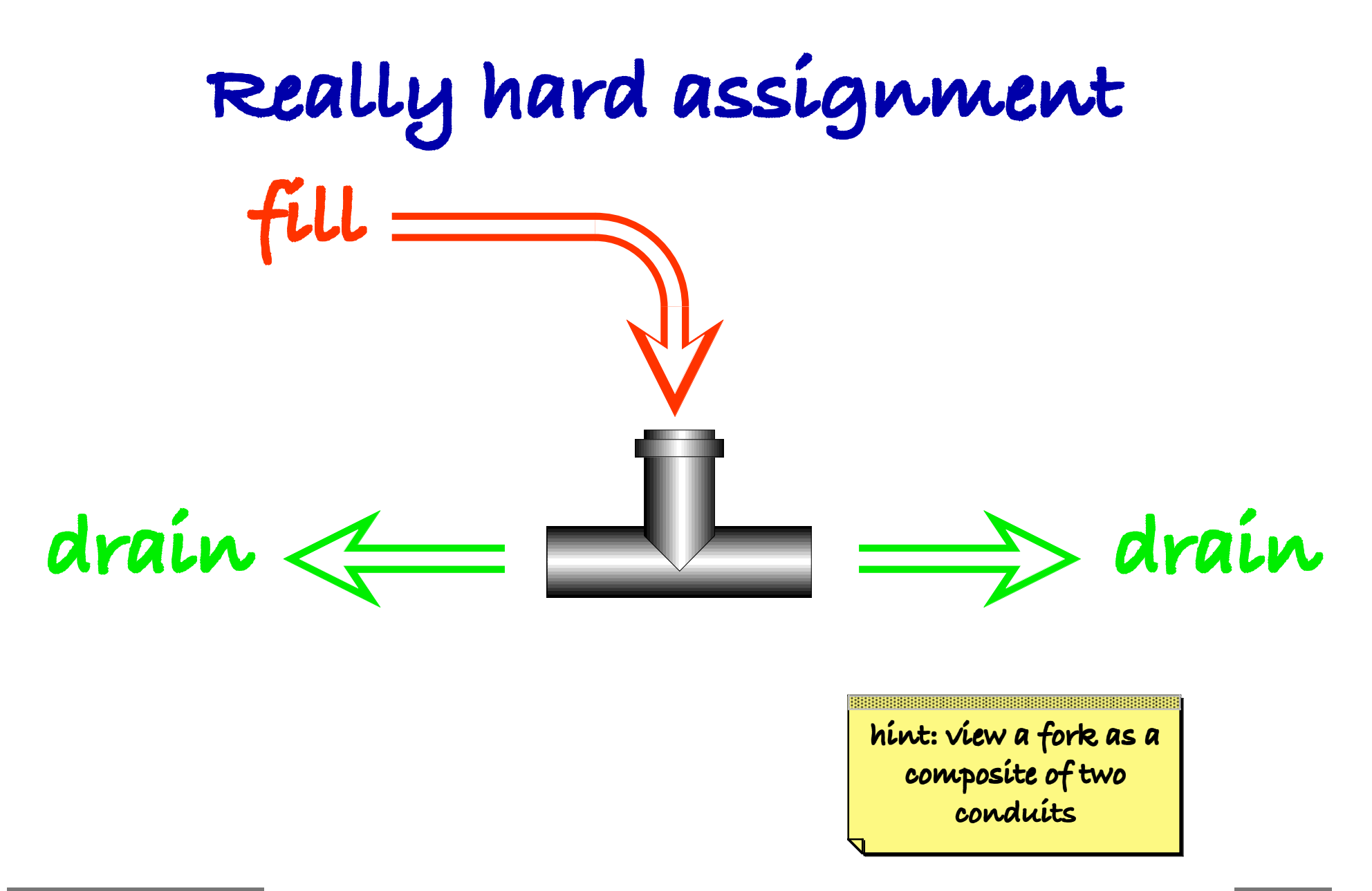

 $\sim$ 

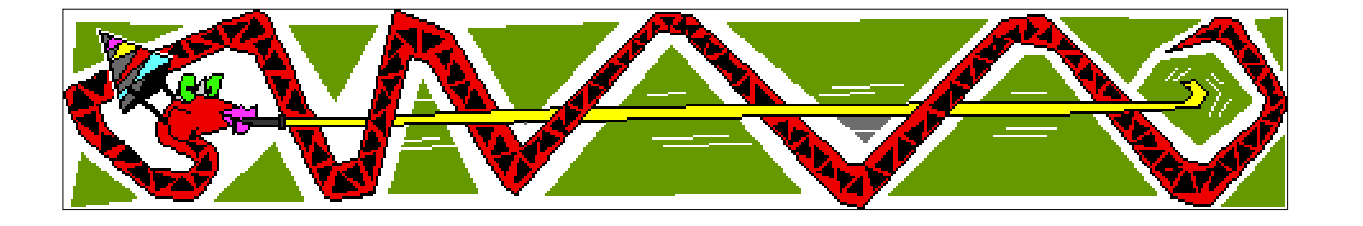

 $\sim$ 

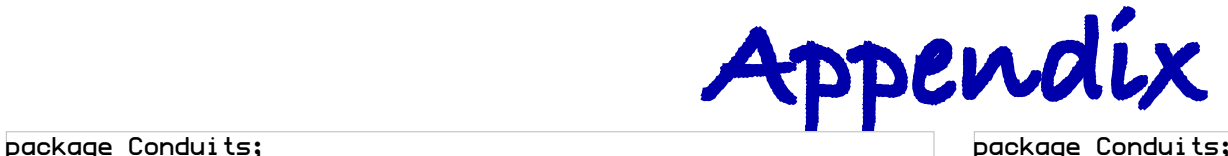

```
abstract class Conduit extends Thread
   { private String name;
     protected int capacity;
     protected int time = 0;
     protected int content = 0;
     protected Conduit(String nam, int cap)
      { \nvert n \rvert = \nvert n \rvert }capacity = cap; \} final protected void report(String msg, int vol)
      \{ System.out.println('t=\t' + time + '\t' + name +'\t' + msq + '\t' + vol); final protected void error(String msg)
      \{ System.out.println(name + '\t=>\t' + msq);
        stop(); }
     abstract protected int fill();
     protected void tick()
      \{ int flow = fill();
         content += flow;
          time++;
         report("filled ", flow);
         report("contains ", content); }
     final public void run()
      \{ while (time \langle 50 \rangle { tick(); 
             yield(); \}}
```
package Conduits;

```
abstract class DrainableConduit extends Conduit
  \{ private boolean is Filled = false;
     protected DrainableConduit(String nam, int cap)
       \{ super(nam, cap); \} synchronized protected void tick()
       { if (isFilled)
            try
               \texttt{wait}(): }
            catch (InterruptedException e)
              \{ error(e.toString()); \}isFilled = true; super.tick(); 
         notifu(); }
     protected int available(int max)
       { if (content > max)
            return max;
          else
            return content; }
     synchronized final public int drain(int max)
       { int flow;
          if (!isFilled)
            try
               \texttt{wait}(): }
            catch (InterruptedException e)
             \{ error(e.toString()); \}flow = avoidlabel(max);isFilled = false;<br>report("drained ", flow);
          report("drained ", flow);
         content = flow:notifu();
          return flow; }}
```
**87**

# **Appendix (cont'd)** package Conduits;

```
final public class Source extends DrainableConduit
   { private int profile [][];
     private int produced;
     public Source(String nam, int cap, int[][] pro)
      \{ super(nam, cap); profile = pro;
        produced = 0; private int lookUp()
      { for (int index = 0; index \langle profile.length; index++)
          if (profile[index][0] >= time)
             return profile[index][1]; 
        return profile[0][1]:}
     protected int fill()
      \{ int flow = lookUp();
         if (flow > capacity)
           error("overflow");
         report("produced ", flow);
         return flow; }}
```
package Conduits;

```
import Conduits.*;
final public class Pipe extends DrainableConduit
   { final static int pipeLength = 10;
     private DrainableConduit inConduit;
    private int cell[] = new int[pipeLength];
     public Pipe(String nam, int cap, DrainableConduit inc)
       \{ super(nam, cap);inConduit = inc;
        for(int index = \theta; index \langle pipeLength; index++)
          cell[index] = 0; protected int fill()
       \{ int flow = inConduit.drain(capacity - cell[0]);
         int free;
         int available;
        cell[0] += flow;
        for(int index = pipeLength - 1; index > 0; index--)
          \{ free = capacity - cell [index];
            available = cell [index - 1];if (available \rightarrow free)
                available = free;
            cell[index] += \alphavailable;
            cell [index - 1] - available; \} return flow; }
     protected int available(int max)
       { int flow;
        if (cell[pipeLength - 1] > max)
          flow = max: else
          flow = cell \lceil [pipeLength - 1];
        cell [pipeLength - 1] -= flow;
         return flow; }}
```
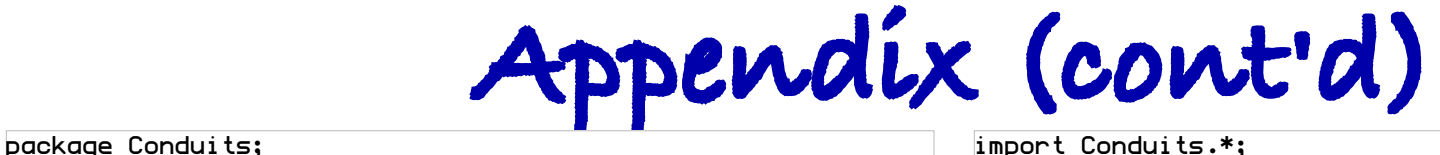

```
import Conduits.*;
final public class Join extends DrainableConduit
   { private DrainableConduit inConduit1;
     private DrainableConduit inConduit2;
     public Join(String nam, int cap, DrainableConduit in1,
                                       DrainableConduit in2)
      \{ super(nam, cap);inConduit1 = in1;
        inConduit2 = in2; \} protected int fill()
      \{ int free = (capacity - content) / 2:
         int flo1 = inConduit1.drain(free);
         int flo2 = inConduit2.drain(free);
        return (f1o1 + f1o2);}
package Conduits;
```

```
import Conduits.*;
```
final public class Sink extends Conduit { private DrainableConduit inConduit;

```
 public Sink(String nam, int cap, DrainableConduit inc)
  \{ super(nam, cap);inConduit = inc; \}
```

```
 protected int fill()
  \{ return inConduit.drain(capacity); \}
```

```
import Conduits.*;
import java.applet.Applet;
public class Simulation extends Applet
   { public static void main(String argv[])
       \{ \text{final int PRO\_1[]} = {\{ \{10, 1\}, \{20, 3\}, \{40, 1\}}\{50, 4\}, \{80, 1\}, \{90, 5\}\};final int PRO 2[][] = \{\{10, 2\}, \{20, 4\}, \{40, 1\}\{50, 2\}, \{80, 1\}, \{90, 4\}Source SRC_1 = new Source ("Source 1", 5, PRO_1);
         Source SRC-2 = new Source ("Source 2^{\prime\prime}, 4, PRO-2);
         Pipe PIP_1 = new Pipe ('Pipe 1", 4, SRC_1);<br>Pipe PIP_2 = new Pipe ('Pipe 2", 2, SRC_2);Pipe PIP-2 = new Pipe ("Pipe 2", 2, SRC-2);<br>Join JOI-1 = new Join ("Join 1", 4, PIP-1,
         Join J0I_1 = new Join ("Join
                                                             PIP_2);
         Pipe PIP-3 = new Pipe ("Pipe 3", 3, JOI-1);
         Sink SNK_1 = new Sink ('Shift 1', 4, PIP_3);SRC_1.setart():
         SRC_2.setart();
          PIP_1.start();
          PIP_2.start();
         J0I_1.start();
          PIP_3.start();
         SNK_1.setart(); }
```